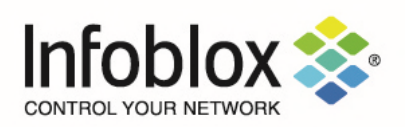

# Infoblox Trinzic HW Appliances

FIPS 140-2 Non-Proprietary Security Policy Security Level 2 Validation

Version 1.1 April 2023

Prepared by:

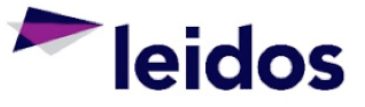

Accredited Testing & Evaluation Labs

6841 Benjamin Franklin Drive Columbia, MD 21046

# **Table of Contents, Table of Figures, List of Tables**

# **Table of Contents**

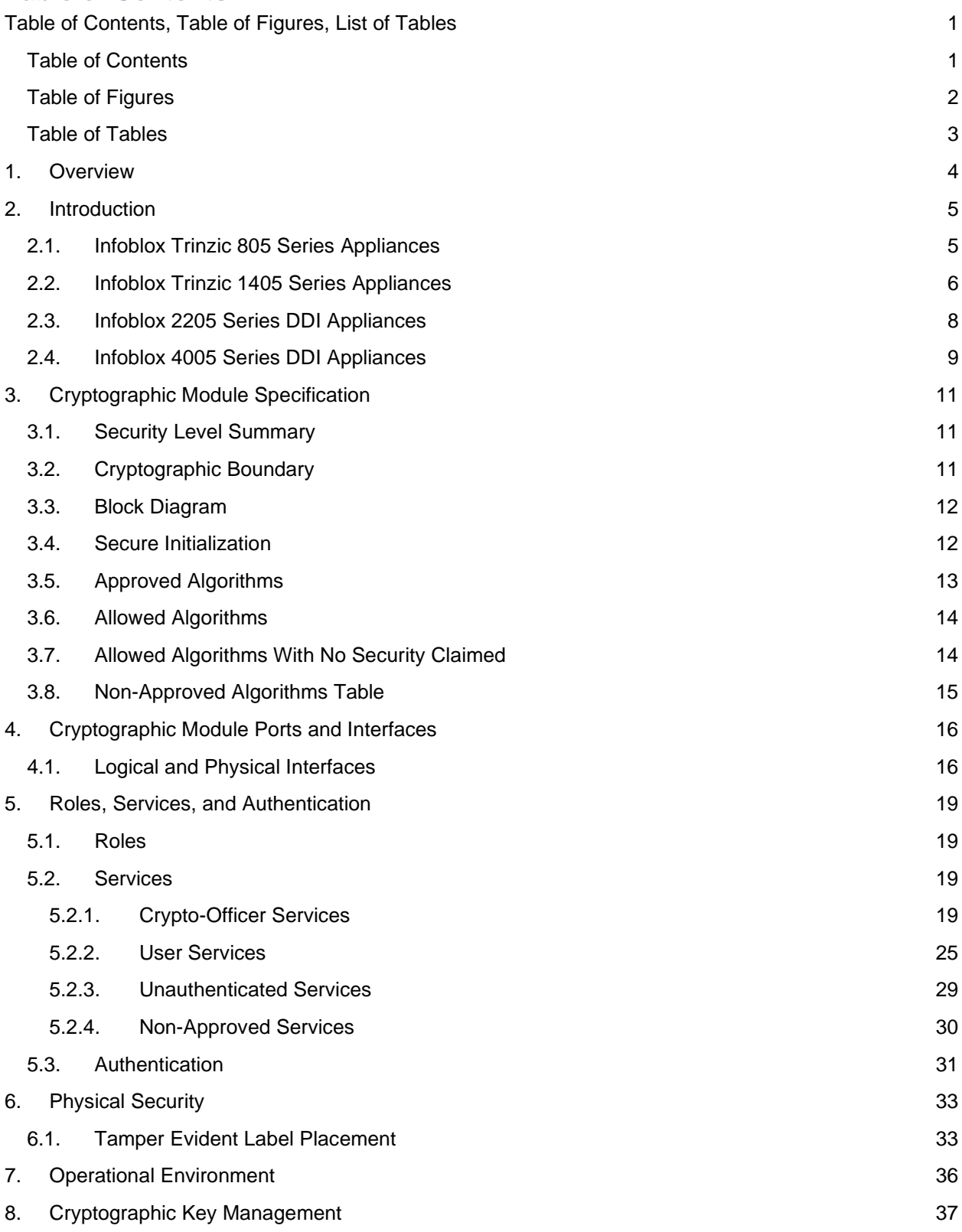

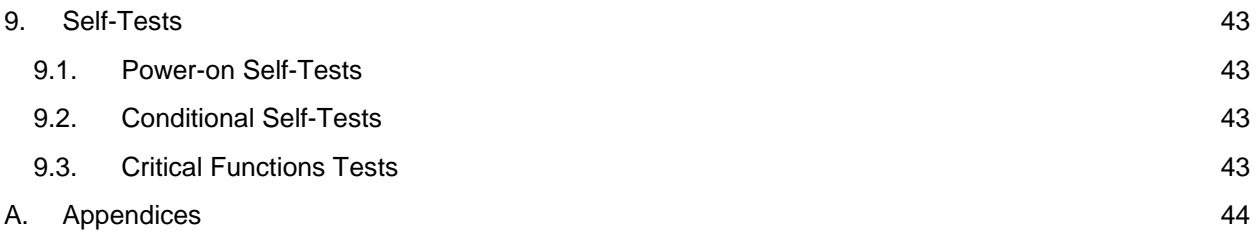

# **Table of Figures**

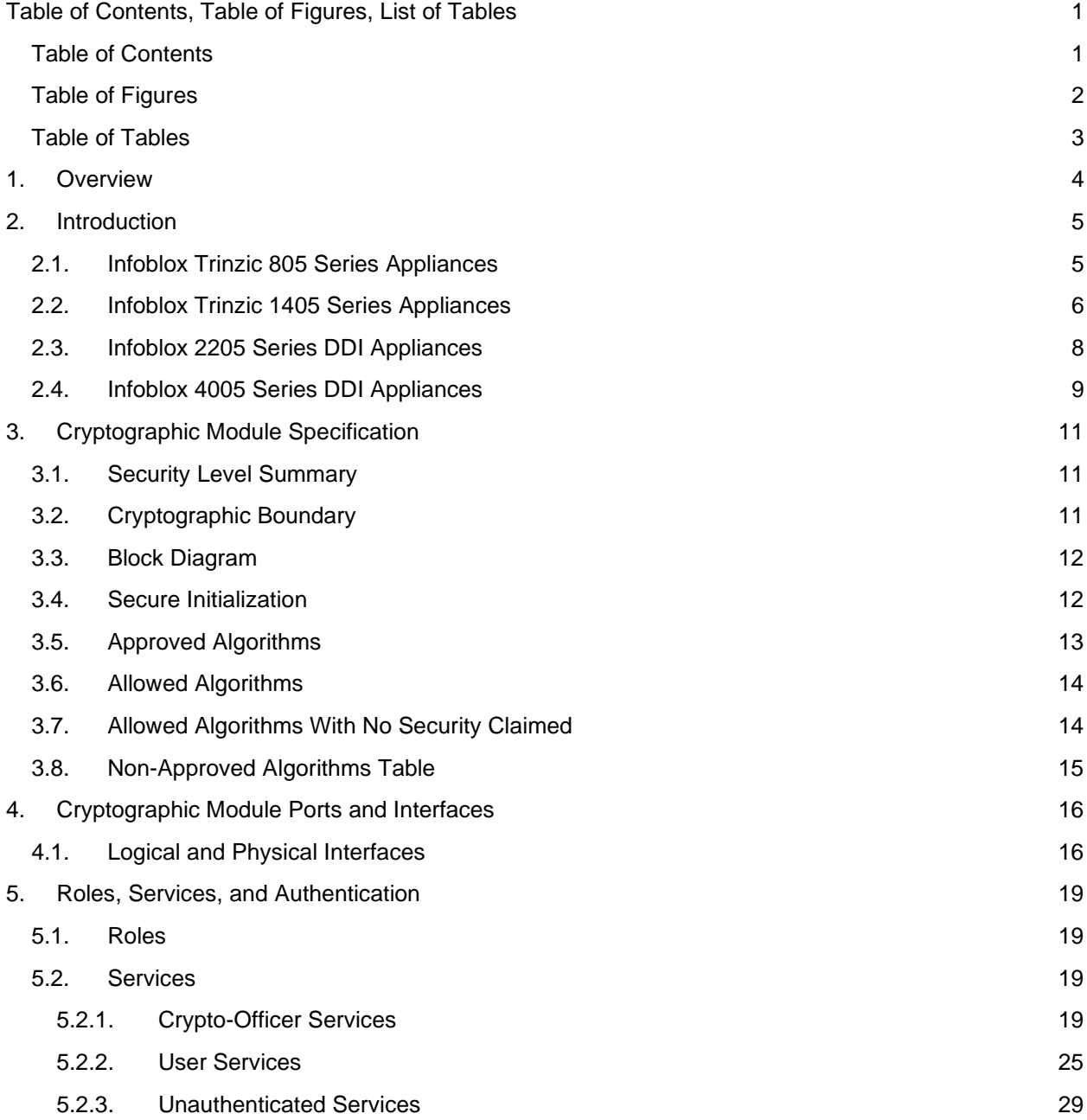

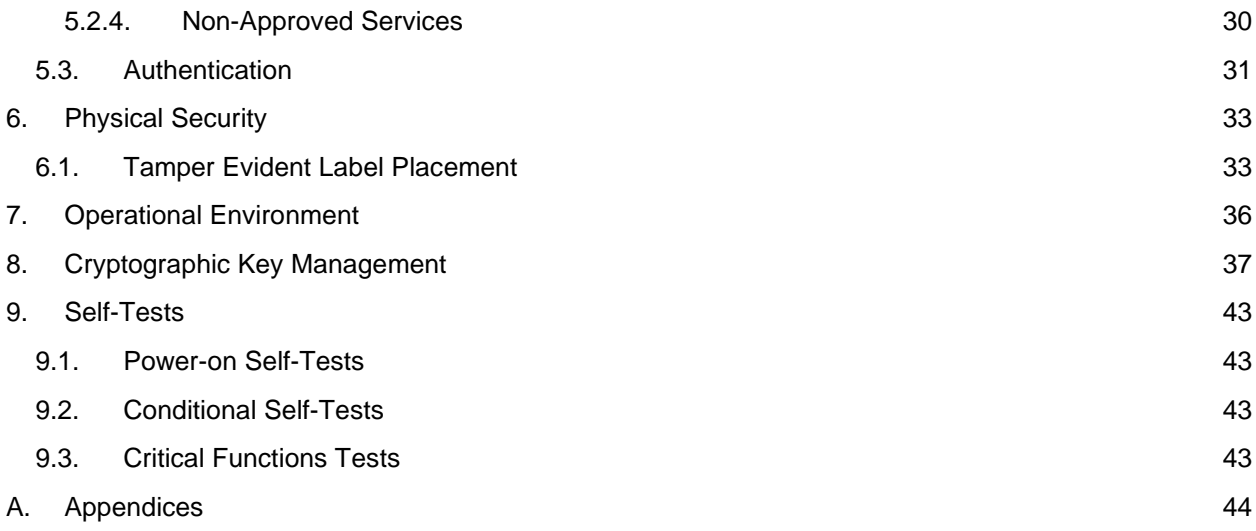

# **Table of Tables**

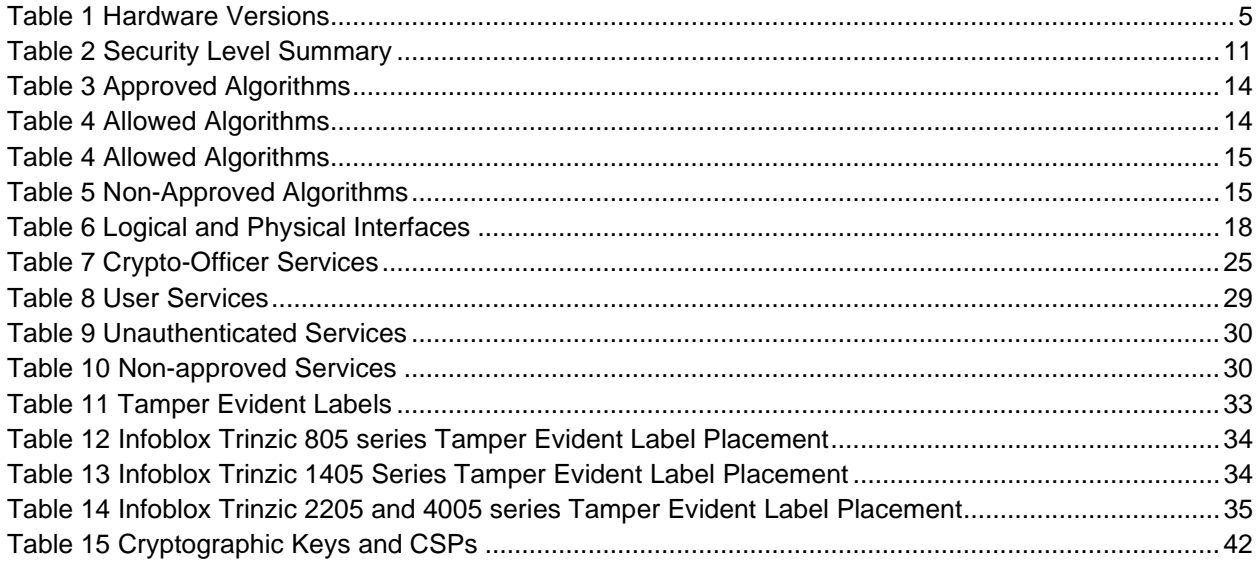

# **1. Overview**

This document is a non-proprietary FIPS 140-2 Security Policy for Infoblox's Trinzic Appliances running the Network Identity Operating System (NIOS). This policy describes how these Infoblox Trinzic HW Appliances (hereafter referred to as the "module") meet the requirements of FIPS 140-2. This document also describes how to configure the module into the FIPS 140-2 Approved mode. This document was prepared as part of a FIPS 140-2 overall Security Level 2 validation for a multi-chip standalone hardware module.

The Federal Information Processing Standards Publication 140-2 - Security Requirements for Cryptographic Modules (FIPS 140-2) details the United States Federal Government requirements for cryptographic modules. Detailed information about the FIPS 140-2 standard and validation program is available on the NIST (National Institute of Standards and Technology) website at https://csrc.nist.gov/projects/cryptographic-module-validation-program.

# **2. Introduction**

Infoblox Trinzic HW appliances are available in a variety of options to match an organization's specific requirements. They integrate with a broad array of automation and orchestration platforms and are simple to deploy through flexible licensing. Appliances within a given series share the same hardware model, and are differentiated by licensing features.

The following models were tested as part of this validation with the NIOS version 8.5.2 with Hotfix-NIOS\_8.5.2\_409296\_J81082-506fbabaabd86fbe9c99de0b49c9a7f8-Mon-Oct-25-08-19-32-2021 firmware.

| <b>Trinzic Hardware</b><br><b>Model</b> | <b>Trinzic Appliance</b>                                  | <b>CAVP Operational</b><br><b>Environment</b>      |
|-----------------------------------------|-----------------------------------------------------------|----------------------------------------------------|
| 805                                     | <b>TE-815</b><br><b>TE-825</b><br>TR-805<br><b>ND-805</b> | Intel Core i3<br>(Skylake) with AES-<br>NI         |
| 1405                                    | <b>TE-1415</b><br>TE-1425<br>TR-1405<br><b>ND-1405</b>    | Intel Xeon E3<br>(Skylake) with AES-<br>ΝI         |
| 2205                                    | TE-2215<br>TE-2225<br>TR-2205<br><b>ND-2205</b>           | Intel Xeon E5<br>(Broadwell) with<br><b>AES-NI</b> |
| 4005                                    | TE-4015<br>TE-4025<br><b>TR-4005</b><br><b>ND-4005</b>    | Intel Xeon E5<br>(Broadwell) with<br>AES-NI        |

*Table 1 Hardware Versions* 

# **2.1. Infoblox Trinzic 805 Series Appliances**

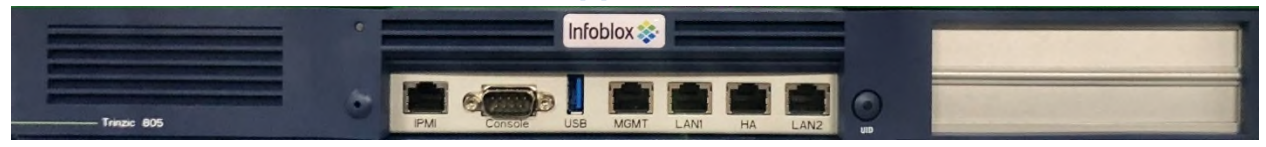

*Figure 1 Trinzic 805 Series Appliance* 

The Infoblox 805 Series are 1-U platforms that can be installed in a standard equipment rack.

The Trinzic TE-815 and TE-825 network services appliances provide core network services, including DNS (Domain Name System), DHCP (Dynamic Host Configuration Protocol), IPAM (IP Address Management), and NTP (Network Time Protocol). You can configure and manage the Trinzic 805 series appliances through the Infoblox Grid Manager. The TE-815 and TE-825 appliances are recommended to operate as Grid members, and can operate with a second appliance of the same model in high availability (HA) mode.

Key features of the appliances include the following:

 Support for Grid management and all administrative features for Infoblox IPAM, DNS, DDNS, and **DHCP** 

- High availability support
- LOM (Lights Out Management) support

The Network Insight ND-805 is a high performance network appliance that provides an expanded device discovery and network discovery feature set, using SNMP and other protocols to discover, query, and catalogue network devices such as enterprise Ethernet switches, routers, firewalls and other security devices, VoIP softswitches, load balancers, and end host devices. You can configure and manage the ND-805 through the Grid Manager. For more information about Discovery features and licensing, refer to the Infoblox NIOS Administrator Guide.

Key features of the ND-805 appliance include the following:

- Three (3) active 1GbE Ethernet interfaces: two (2) active interfaces to support Device Discovery features, and one interface (MGMT) designated for device management (the HA port is inactive and reserved for future use)
- Management through the Infoblox Grid
- LOM (Lights Out Management) support

The Trinzic Reporting TR-805 is a reporting appliance that collects data from Infoblox Grid members, stores the data in the reporting database, and generates reports that provide statistical information about IPAM, DNS, DHCP, and system activities and performance. You can configure and manage the TR-805 and view reports through the Grid Manager. For more information about Reporting features and licensing, refer to the Infoblox NIOS Administrator Guide.

Key features of the TR-805 appliance include the following:

- Three (3) active 1GbE Ethernet interfaces: two (2) active interfaces to collect data for event reporting, and one interface (MGMT) designated for device management (the HA port is inactive and reserved for future use)
- Management through the Infoblox Grid
- LOM (Lights Out Management) support

## **2.2. Infoblox Trinzic 1405 Series Appliances**

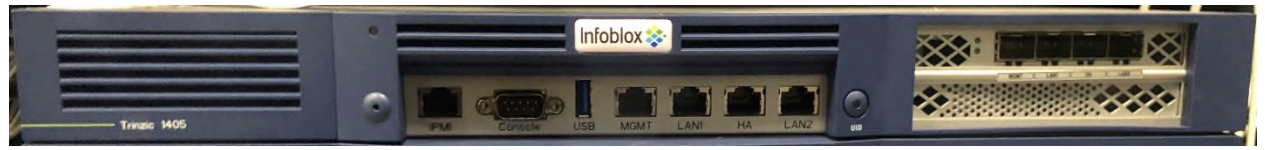

*Figure 2 Trinzic 1405 Series Appliance* 

The Infoblox 1405 Series platforms are 1-U appliances that you can efficiently mount in a standard equipment rack.

The Trinzic TE-1415 and TE-1425 are high performance network appliances that provide core network services, including DNS (Domain Name System), DHCP (Dynamic Host Configuration Protocol), IPAM (IP Address Management), and NTP (Network Time Protocol). A TE-1415 and TE-1425 appliance can be set up as a Grid member or a Grid Master. The appliance can operate with a second appliance of the same model in high availability (HA) mode. You configure and manage these appliances through the Infoblox Grid Manager.

Key features of the appliances are as follows:

- Support for Grid management and all administrative features for Infoblox IPAM, DNS, DDNS, DHCP, DNS Firewall, Advanced DNS Protection, and Threat Insight.
- High availability support.
- LOM (Lights Out Management) support.
- Replaceable hard disk drives.
- Hot-swappable AC power supplies.
- Additional AC power supply for a redundant 1+1 configuration.
- Optional DC power supplies.
- Optional 10GbE or 1GBE SFP+/SFP system configurations for fiber or copper support.

The Network Insight ND-1405 is a high performance network appliance that provides powerful device discovery and network discovery features, using SNMP and other protocols to discover, query, manage and catalogue network devices such as enterprise Ethernet switches, routers, firewalls and other security devices, VoIP softswitches, load balancers, and end host devices. You configure and manage ND-1405 appliances through the Grid Manager. For more information about the discovery features and licensing, refer to the Infoblox NIOS Administrator Guide.

Key features of the Network Insight ND-1405 appliance include the following:

- Three (3) active 1GbE Ethernet interfaces: two (2) active interfaces to support Device Discovery features, and one interface (MGMT) for device management. (The HA port is reserved for future use.)
- Management through the Infoblox Grid.
- LOM (Lights Out Management) support.
- Replaceable hard disk drives.
- Hot-swappable AC power supplies.
- Additional AC power supply for a redundant 1+1 configuration.
- Optional DC power supplies.
- Optional 10GbE or 1GBE SFP+/SFP system configurations for fiber or copper support.

The Trinzic Reporting TR-1405 is a high performance network appliance that collects data from Infoblox Grid members, stores the data in the reporting database, and generates reports that provide statistical information about IPAM, DNS, DHCP, and system activities and performance. You configure and manage the TR-1405 and view reports through the Grid Manager. For more information about Reporting features and licensing, refer to the Infoblox NIOS Administrator Guide.

Key features of the TR-1405 appliance include the following:

- Three (3) active 1GbE Ethernet interfaces: two (2) active interfaces to support reporting features across the network, and one interface (MGMT) for device management. (The HA port is reserved for future use.)
- Management through the Infoblox Grid.
- LOM (Lights Out Management) support.
- Replaceable hard disk drives.
- RAID 1 redundant hard disk array.
- Hot-swappable AC or DC power supplies in a redundant 1+1 configuration.
- Optional 10GbE or 1GBE SFP+/SFP system configurations for fiber or copper support.

# **2.3. Infoblox 2205 Series DDI Appliances**

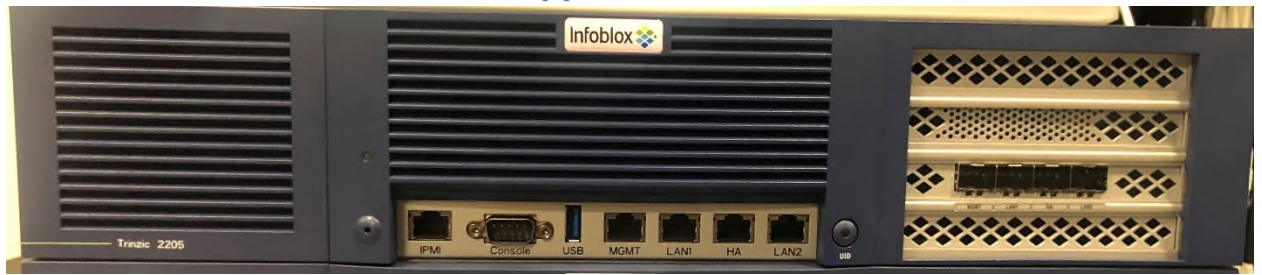

#### *Figure 3 Trinzic 2205 Series Appliance*

The Infoblox 2205 series are 2-U appliances that you can efficiently mount in a standard equipment rack.

Trinzic TE-2215 and TE-2225 are high performance network appliances that provide core network services, including DNS (Domain Name System), DHCP (Dynamic Host Configuration Protocol), IPAM (IP Address Management), and NTP (Network Time Protocol). A TE-2215 and TE-2225 appliance can be set up as a Grid member or a Grid Master. The appliance can operate with a second appliance of the same model in high availability (HA) mode. You configure and manage the Trinzic appliances through the Infoblox Grid Manager.

Key features of the appliances are as follows:

- Support for Grid management and all administrative features for Infoblox IPAM, DNS, DDNS, and DHCP.
- High availability support.
- LOM (Lights Out Management) support.
- Field replaceable hard disk drives and fan modules.
- Hot-swappable AC or DC power supplies with support for a redundant 1+1 configuration.
- Optional 10GbE or 1GBE SFP+/SFP system configurations for fiber or copper support.

The Network Insight ND-2205 is a high performance network appliance that provides device discovery and network discovery features, using SNMP and other protocols to discover, query, manage and catalogue network devices such as enterprise Ethernet switches, routers, firewalls and other security devices, VoIP softswitches, load balancers, end host devices and more. You configure the ND-2205 appliance through Infoblox Grid Manager. For more information about the Discovery features, refer to the Infoblox NIOS Administrator Guide.

Key features of the Network Insight ND-2205 appliance include the following:

- Three (3) active 1GbE Ethernet interfaces: two (2) active interfaces to support Device Discovery features, and one interface (MGMT) for device management. (The HA port is inactive and reserved for future use.)
- Management through the Infoblox Grid.
- LOM (Lights Out Management) support.
- Replaceable hard disk drives and fan modules.
- Hot-swappable AC or DC power supplies in a redundant 1+1 configuration.
- Alternative system configurations for the support of copper or fiber SFP 1GbE and SFP+ 10GbE

interfaces, with support for mixed copper/fiber configurations.

The Trinzic Reporting TR-2205 is a high performance network appliance that collects data from Infoblox Grid members, stores the data in the reporting database, and generates reports that provide statistical information about IPAM, DNS, DHCP, and system activities and performance. You configure and manage the TR-2205 and view its reports through the Infoblox Grid Manager. For more information about Reporting features and licensing, refer to the Infoblox NIOS Administrator Guide.

Key features of the Trinzic Reporting TR-2205 appliance include the following:

- Three (3) active 1GbE Ethernet interfaces: two (2) active interfaces to support event reporting features across the network, and one interface (MGMT) designated for device management. (The HA port is inactive and reserved for future use.)
- Management through the Infoblox Grid.
- LOM (Lights Out Management) support.
- Replaceable hard disk drives and fan modules.
- Hot-swappable AC or DC power supplies in a redundant 1+1 configuration.
- Optional 10GbE or 1GBE SFP+/SFP system configurations for fiber or copper support.

# **2.4. Infoblox 4005 Series DDI Appliances**

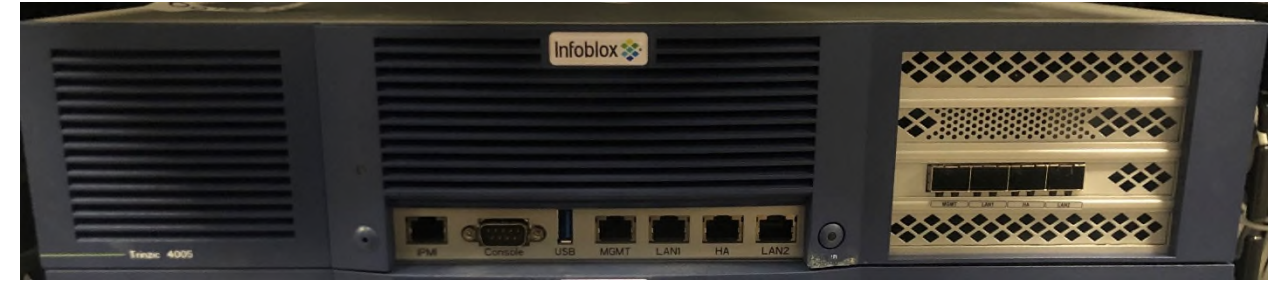

*Figure 4 Trinzic 4005 Series Appliance* 

The Infoblox 4005 Series are 2-U appliances that you can efficiently mount in a standard equipment rack.

The Trinzic TE-4015 and TE-4025 are high performance network appliances that provide core network services, including DNS (Domain Name System), DHCP (Dynamic Host Configuration Protocol), IPAM (IP Address Management), and NTP (Network Time Protocol). A TE-4015 and TE-4025 appliance can be set up as a Grid member or a Grid Master. The appliance can operate with a second appliance of the same model in high availability (HA) mode. You configure and manage the Trinzic appliances through the Infoblox Grid Manager.

Key features of the IB-4015 and IB-4025 include the following:

- Support for Grid management and all administrative features for Infoblox IPAM, DNS, DDNS, and DHCP.
- Optional 10GbE or 1GBE SFP+/SFP system configurations for fiber or copper support.
- High availability support.
- LOM (Lights Out Management) support.
- Field replaceable hard disk drives and fan modules.
- Hot-swappable AC supplies.
- Optional DC power supplies.

The Network Insight ND-4005 is a high performance network appliance that supports device discovery and network discovery features, using SNMP and other protocols to discover, query, manage and catalogue network devices such as enterprise Ethernet switches, routers, firewalls and other security devices, VoIP softswitches, load balancers, end host devices and more. You configure the ND-4005 appliance through Infoblox Grid Manager. For more information about the Discovery features, refer to the Infoblox NIOS Administrator Guide.

Key features of the Network Insight ND-4005 appliance include the following:

- Three (3) active 1GbE Ethernet interfaces: two (2) active interfaces to support Device Discovery features, and one interface (MGMT) for device management. (The HA port is inactive and reserved for future use.)
- Optional 10GbE or 1GBE SFP+/SFP system configurations for fiber or copper support.
- Management through the Infoblox Grid.
- LOM (Lights Out Management) support.
- Replaceable hard disk drives and fan modules.
- Hot-swappable AC or DC power supplies in a redundant 1+1 configuration.

The Infoblox Reporting TR-4005 is a high performance network appliance that collects data from Infoblox Grid members, stores the data in the reporting database, and generates reports that provide statistical information about IPAM, DNS, DHCP, and system activities and performance. You configure and manage the TR-4005 and view its reports through the Infoblox Grid Manager. For more information about Reporting features and licensing, refer to the Infoblox NIOS Administrator Guide.

Key features of the Trinzic Reporting TR-4005 appliance include the following:

- Three (3) active 1GbE Ethernet interfaces: two (2) active interfaces to support event reporting features across the network, and one interface (MGMT) designated for device management. (The HA port is inactive and reserved for future use.)
- Optional 10GbE or 1GBE SFP+/SFP system configurations for fiber or copper support.
- Management through the Infoblox Grid.
- LOM (Lights Out Management) support.
- Replaceable hard disk drives and fan modules.
- Hot-swappable AC or DC power supplies in a redundant 1+1 configuration.

# **3. Cryptographic Module Specification**

# **3.1. Security Level Summary**

The security level claimed for each section of the FIPS 140-2 standard is as follows:

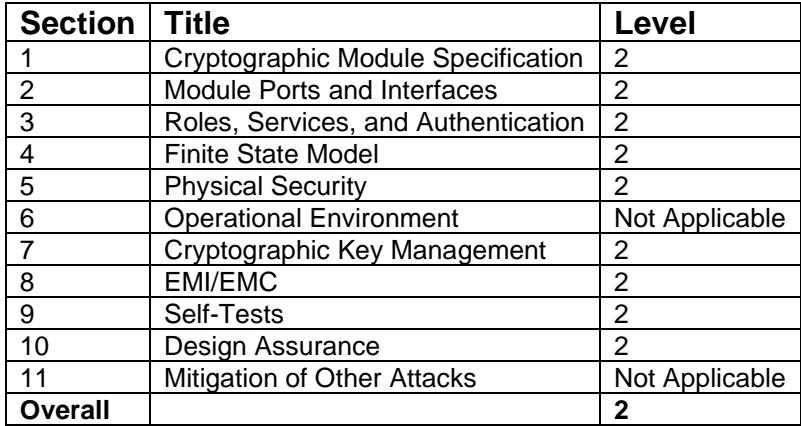

*Table 2 Security Level Summary* 

# **3.2. Cryptographic Boundary**

The cryptographic boundary for the module is the edge (front, back, left, right, top, and bottom surfaces) of the physical enclosure.

# **3.3. Block Diagram**

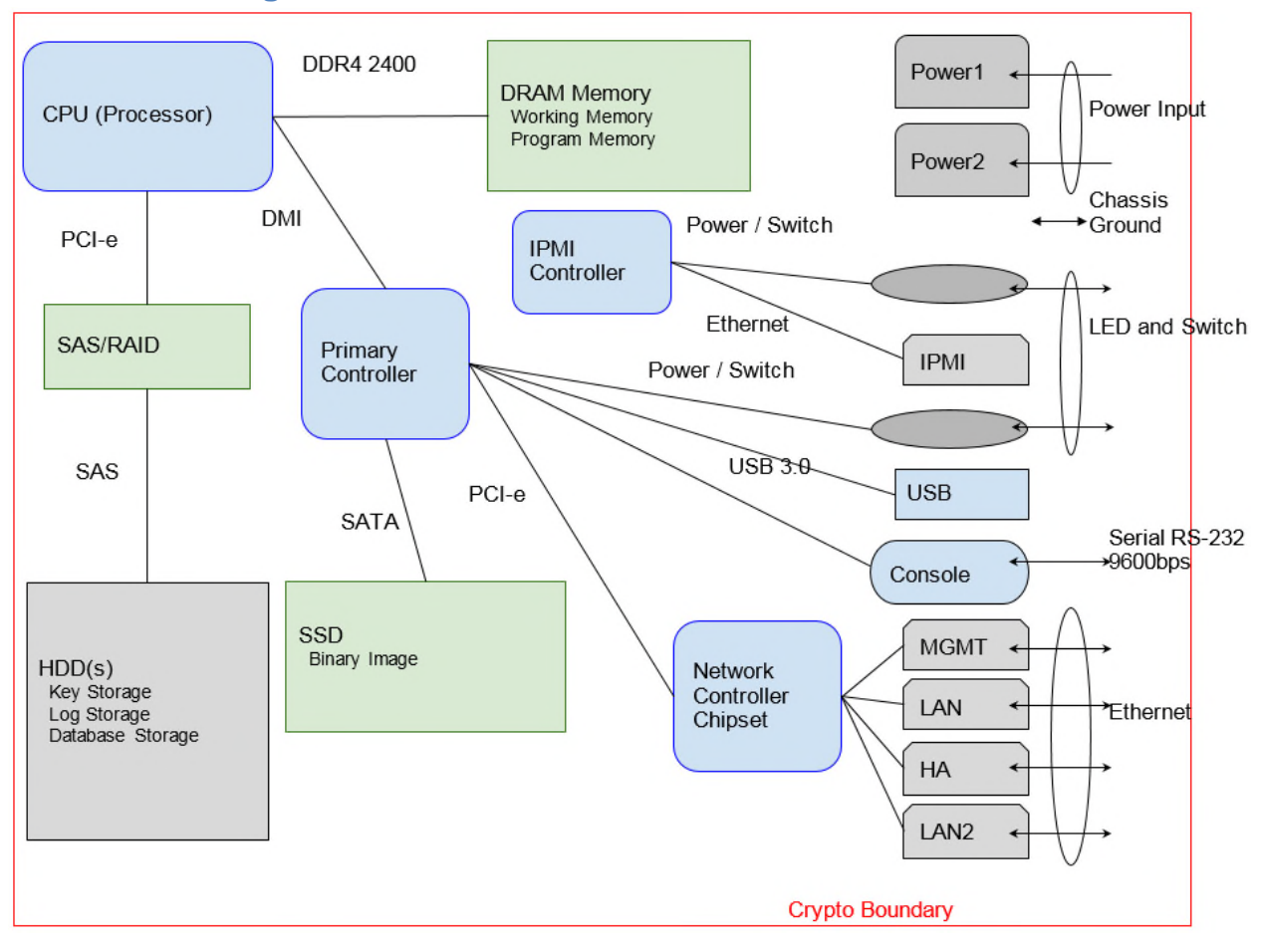

*Figure 5 Block Diagram* 

## **3.4. Secure Initialization**

The following steps should be followed to initialize the module into the FIPS Approved mode of operation:

- The module must be running NIOS version 8.5.2 with Hotfix-NIOS 8.5.2 409296 J81082-506fbabaabd86fbe9c99de0b49c9a7f8-Mon-Oct-25-08-19-32-2021.bin2.
- Tamper evident labels must be applied according to Section 6.1 of this document.
- FIPS mode must be enabled in the NIOS CLI via command 'set fips\_mode'.
- The password policy must be set such that the Minimum Password Length is at least 6 characters. This can be accomplished via the procedures outlined in the Infoblox NIOS Administrator Guide, section "Managing Passwords"
- The BloxTools feature must not be enabled when operating in the FIPS Approved mode.
- The Support Access feature must not be enabled when operating in the FIPS Approved mode.
- RADIUS Authentication must not be used in the FIPS Approved mode.
- TACACS+ Authentication must not be used in the FIPS Approved mode.
- Cisco ISE Integration must not be used in the FIPS Approved mode.
- Microsoft Server Integration must not be used in the FIPS Approved mode.
- SNMPv1/v2 must not be used in the FIPS Approved mode.
- The module must not be connected to a NIOS grid in the FIPS Approved mode.
- The HTTPS protocol must be used for the vDiscovery service.
- Keys/CSPs generated in FIPS mode cannot be used in non-FIPS mode and vice-versa.

Failure to follow the above procedures will result in the module operating in a non-approved mode.

# **3.5. Approved Algorithms**

The module supports the following approved algorithms for use in the approved mode. Although the module's cryptographic implementation supports more options than listed below, only those listed are usable by the module.

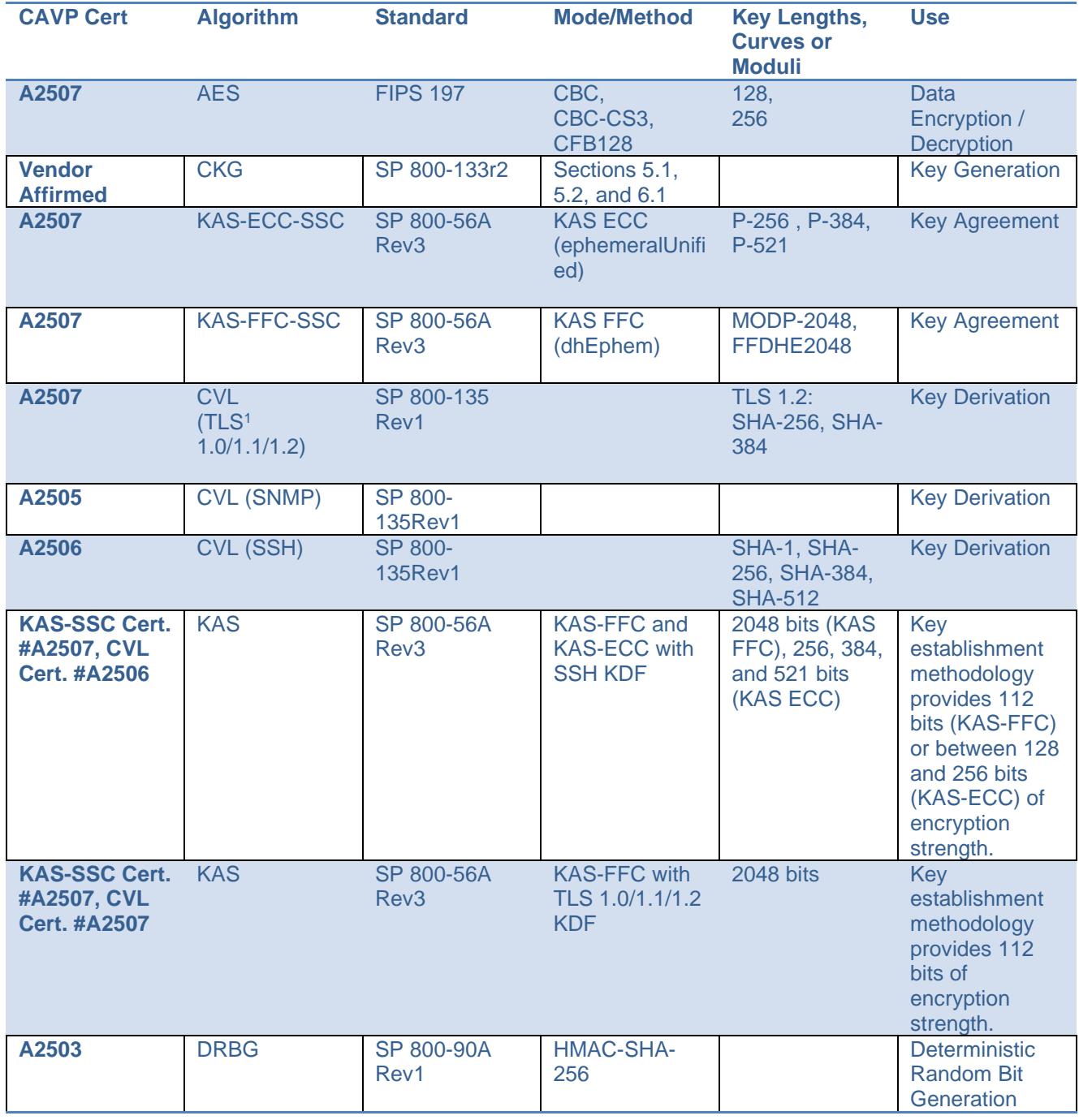

1 No parts of the TLS, SSH, SNMP protocols other than the KDF have been reviewed or tested by the CAVP and CMVP

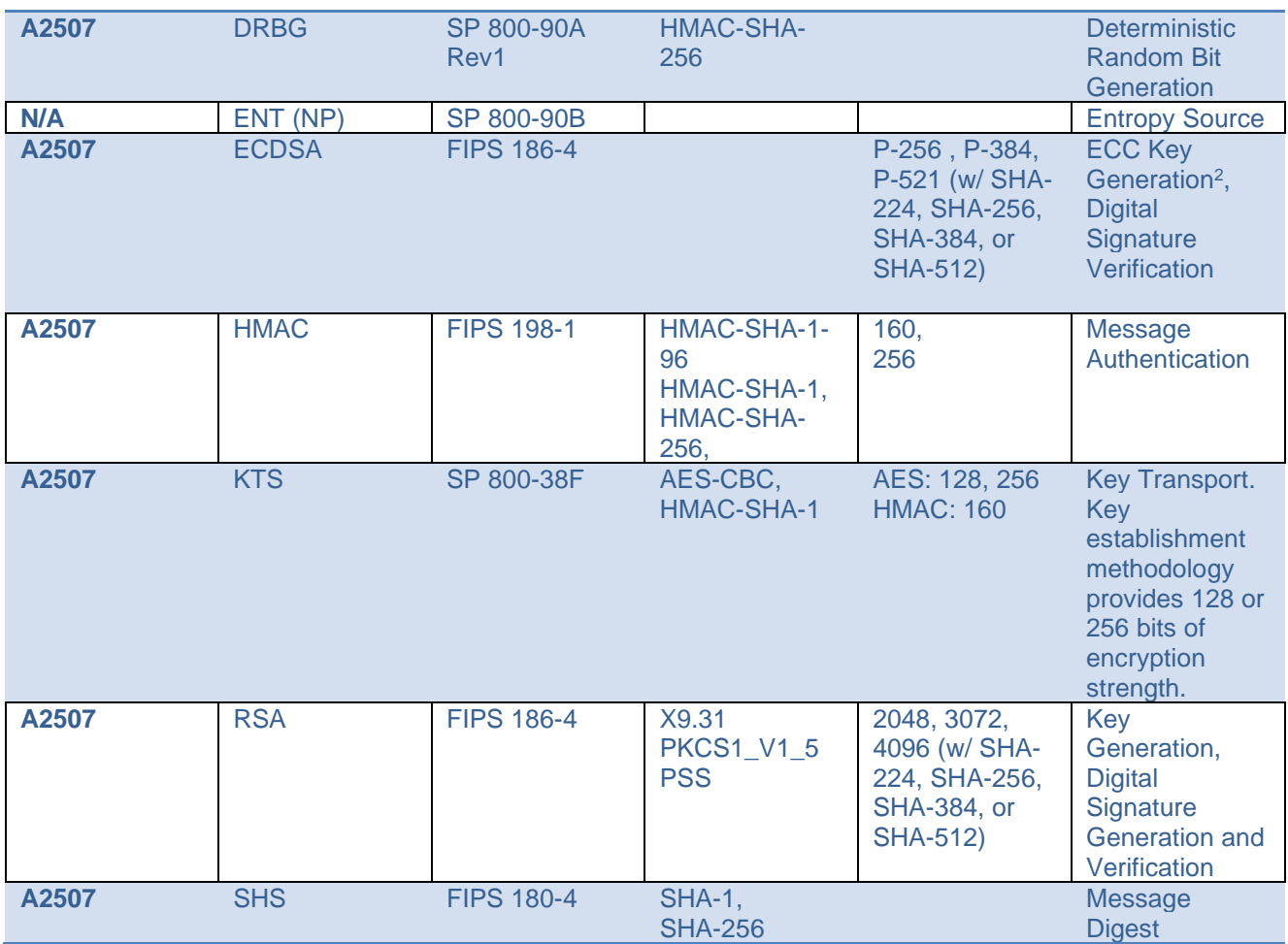

*Table 3 Approved Algorithms* 

## **3.6. Allowed Algorithms**

The following algorithms are non-approved but allowed for use in the approved mode.

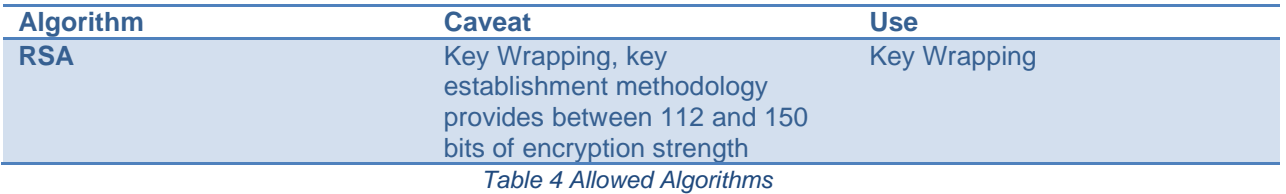

# **3.7. Allowed Algorithms With No Security Claimed**

The following algorithms are non-approved but allowed for use in the approved mode with no security claimed.

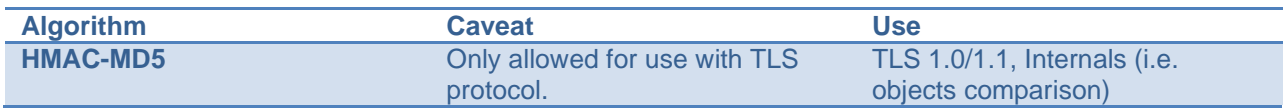

2 The ECC keys used for EC-Diffie-Hellman are generated according to FIPS 186-4

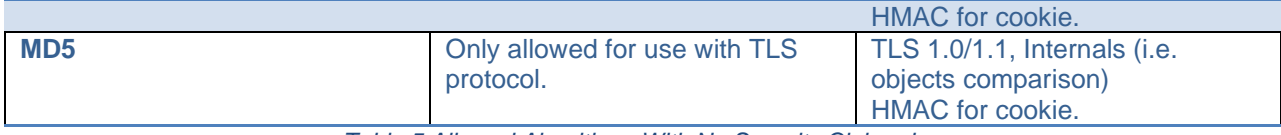

*Table 5 Allowed Algorithms With No Security Claimed* 

# **3.8. Non-Approved Algorithms Table**

The following algorithms are non-approved for use in the approved mode.

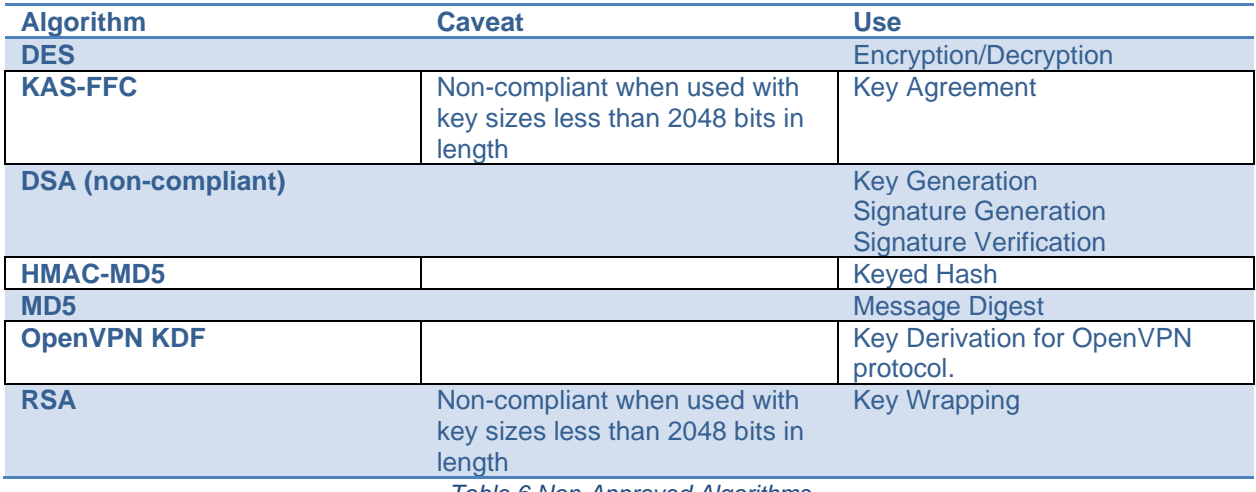

*Table 6 Non-Approved Algorithms* 

# **4. Cryptographic Module Ports and Interfaces**

# **4.1. Logical and Physical Interfaces**

The module's interfaces can be categorized under the following FIPS 140-2 logical interfaces.

- Data Input
- Data Output
- Control Input
- Status Output
- Power Input Interface

The following table provides a mapping of the module's interfaces to the FIPS 140-2 defined interface categories.

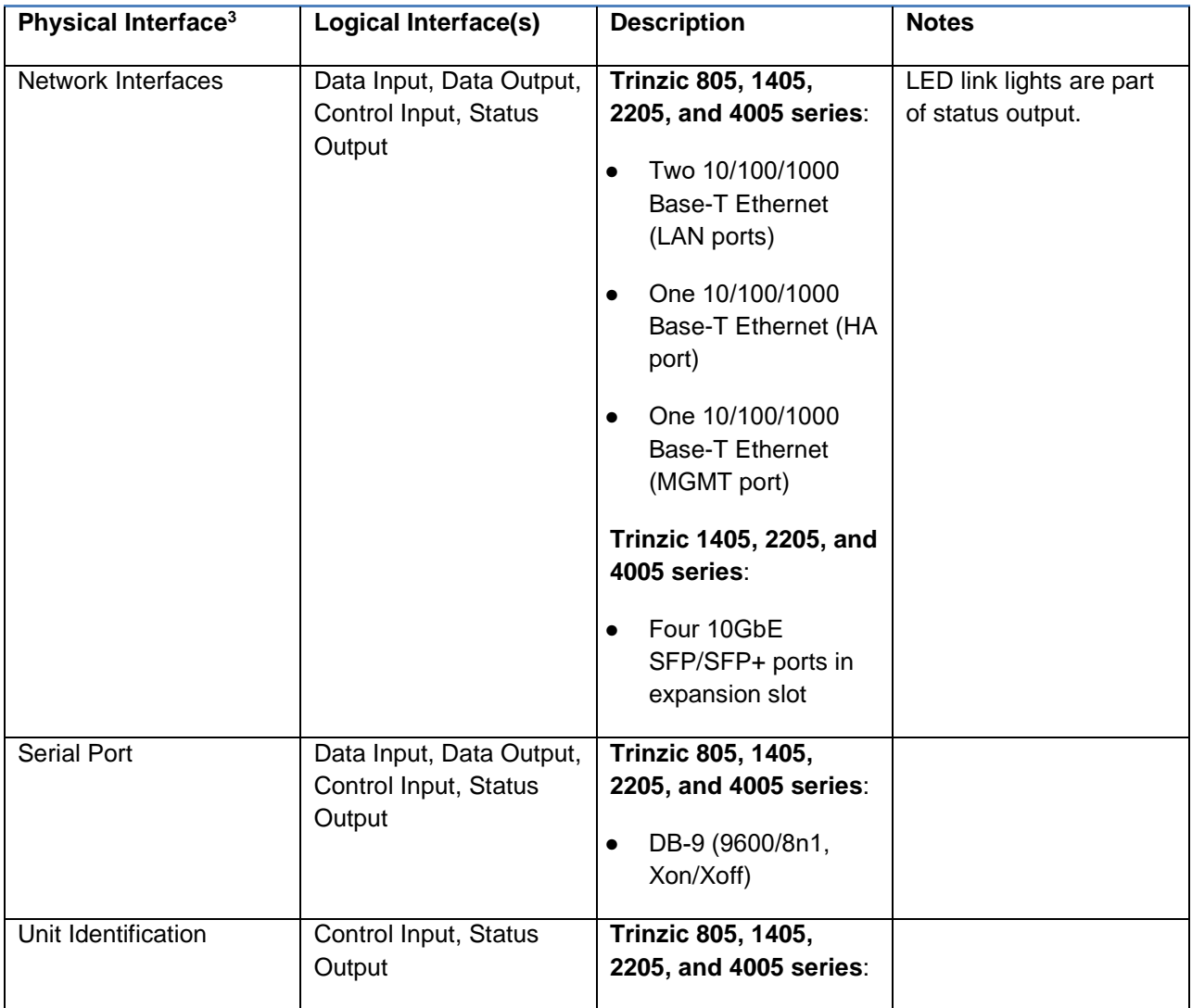

<sup>3</sup> Although the module includes a USB port, this port is disabled and unused by the module as of the most recent FIPS 140-2 validation.

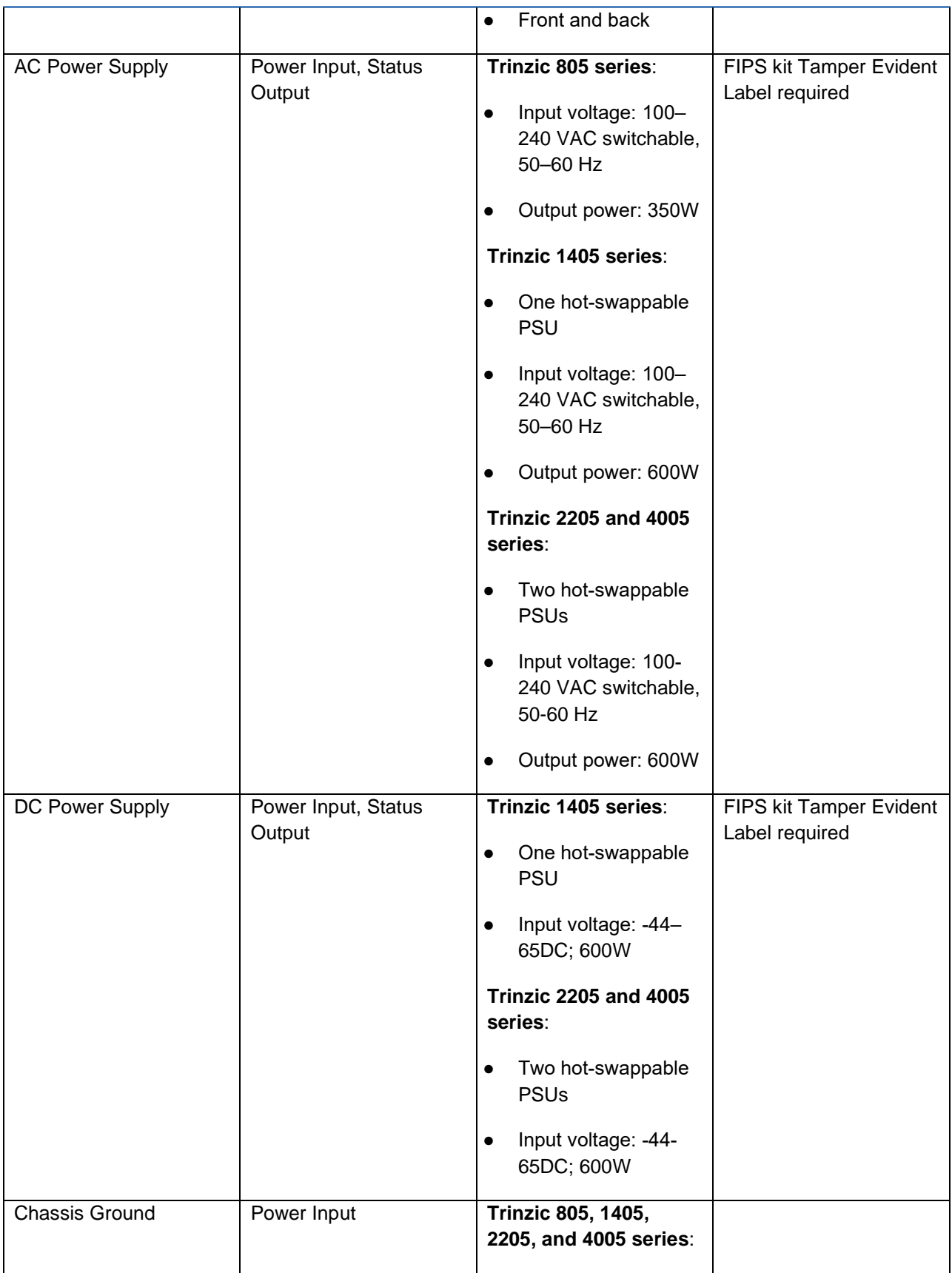

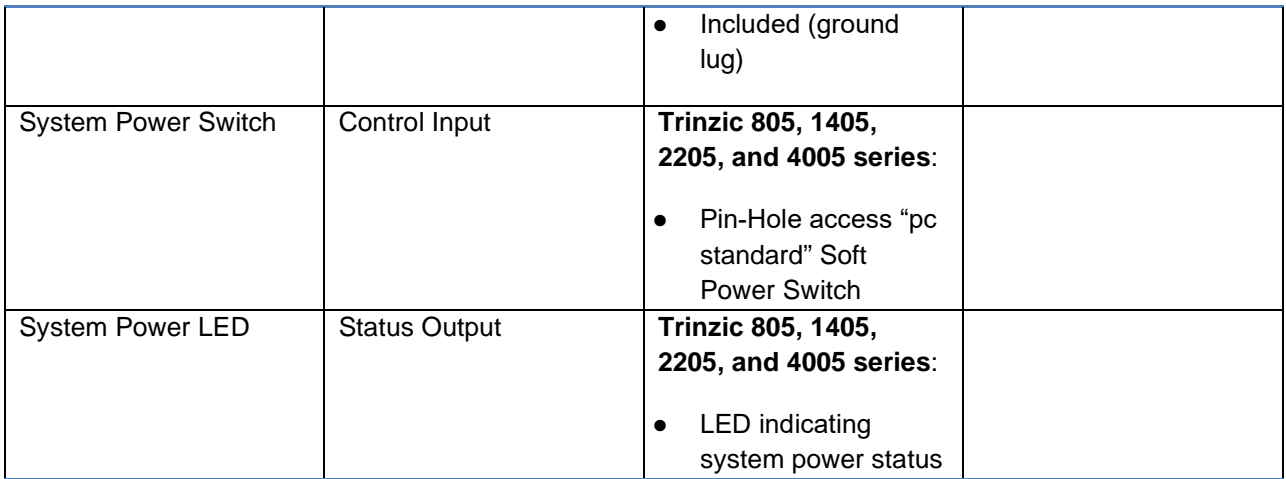

*Table 7 Logical and Physical Interfaces* 

# **5. Roles, Services, and Authentication**

#### **5.1. Roles**

The module defines user permissions based on roles. Roles are assigned to user groups. Custom roles can be created to restrict access to particular services.

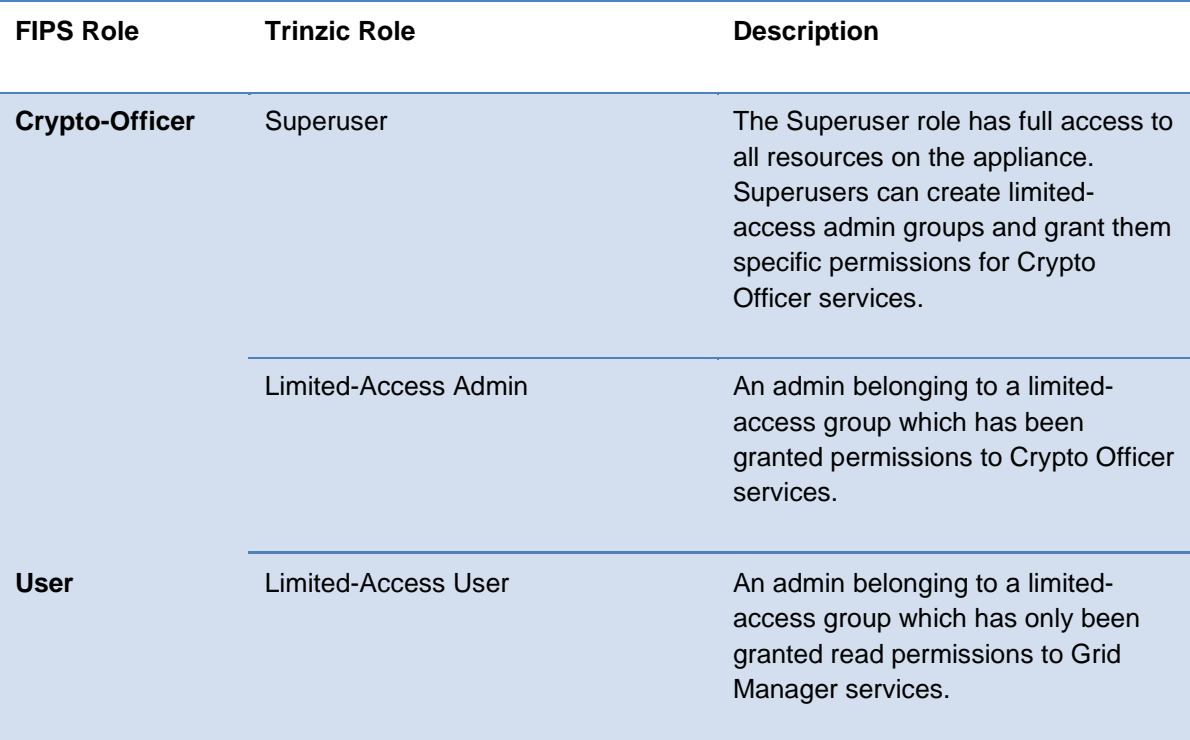

### **5.2. Services**

Listed below are the services for each of the module's roles that are approved for use in the FIPS approved mode.

Key/CSP Access is specified as:

- Generate  $(G)$  The module generates the Key/CSP
- Read  $(R)$  The module reads the Key/CSP
- Write (W) The module writes/modifies the Key/CSP
- Execute  $(E)$  The module uses the Key/CSP
- $\bullet$  Delete (D) The module deletes the Key/CSP

#### **5.2.1. Crypto-Officer Services**

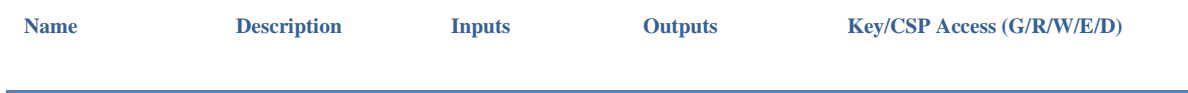

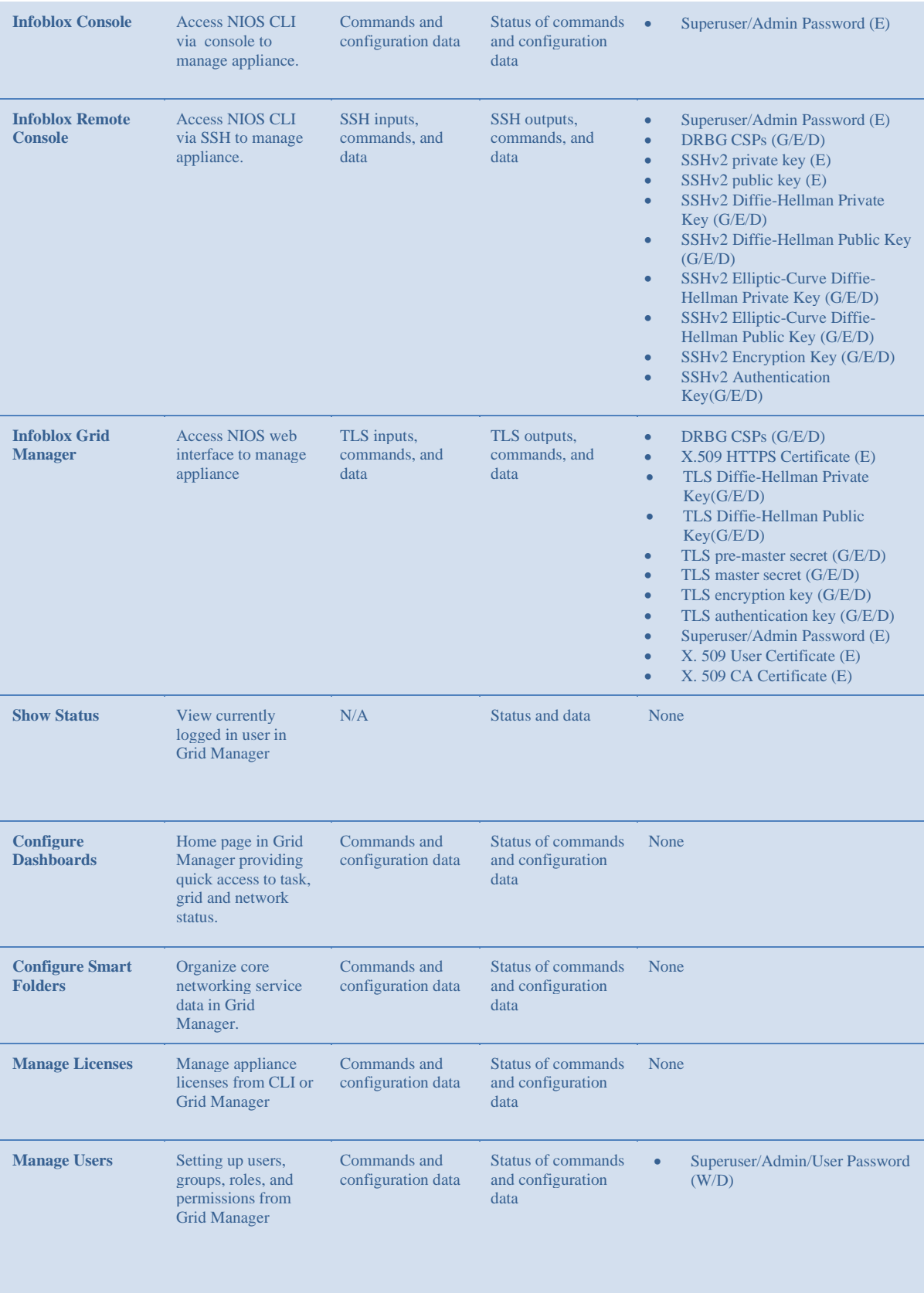

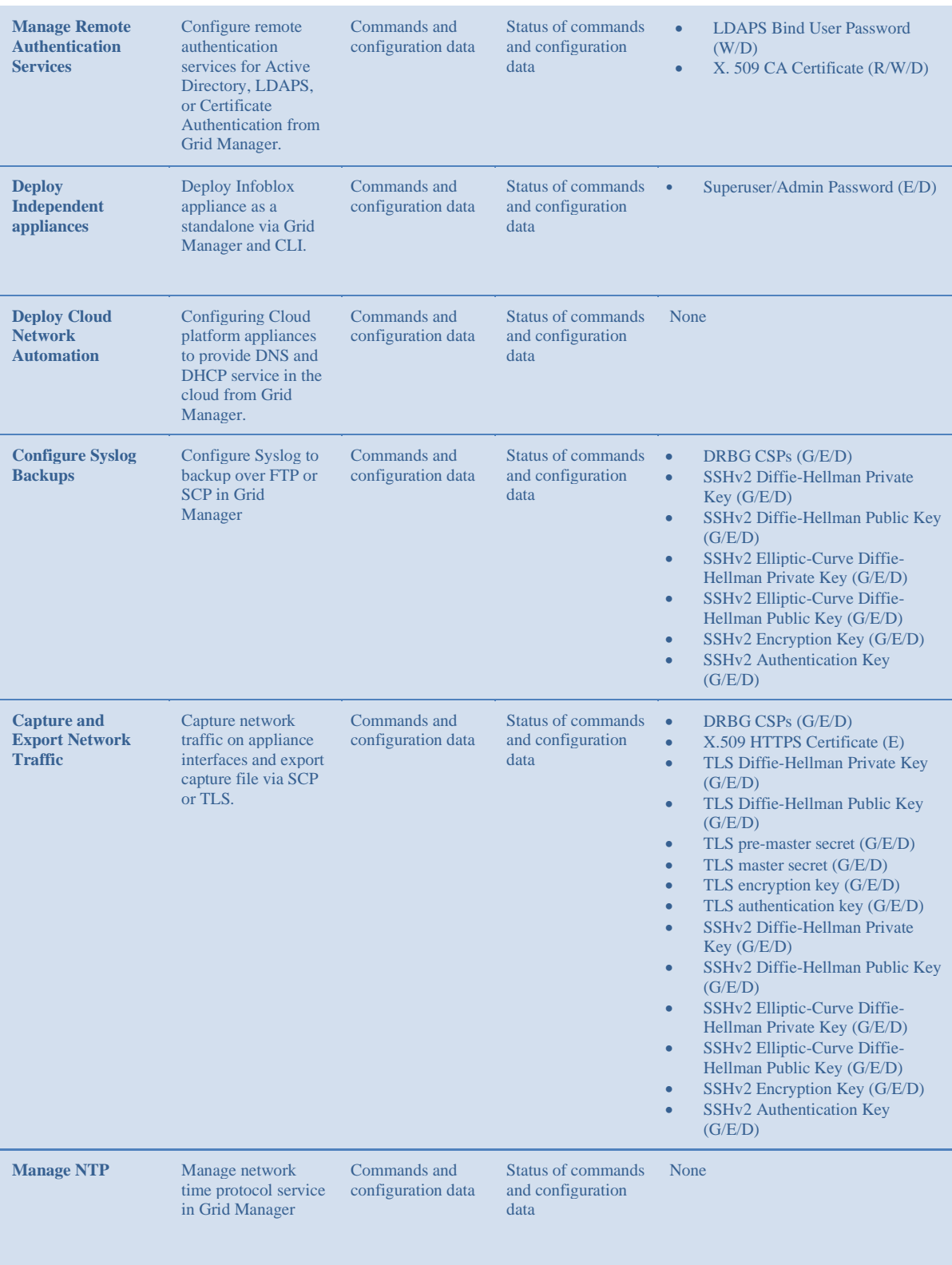

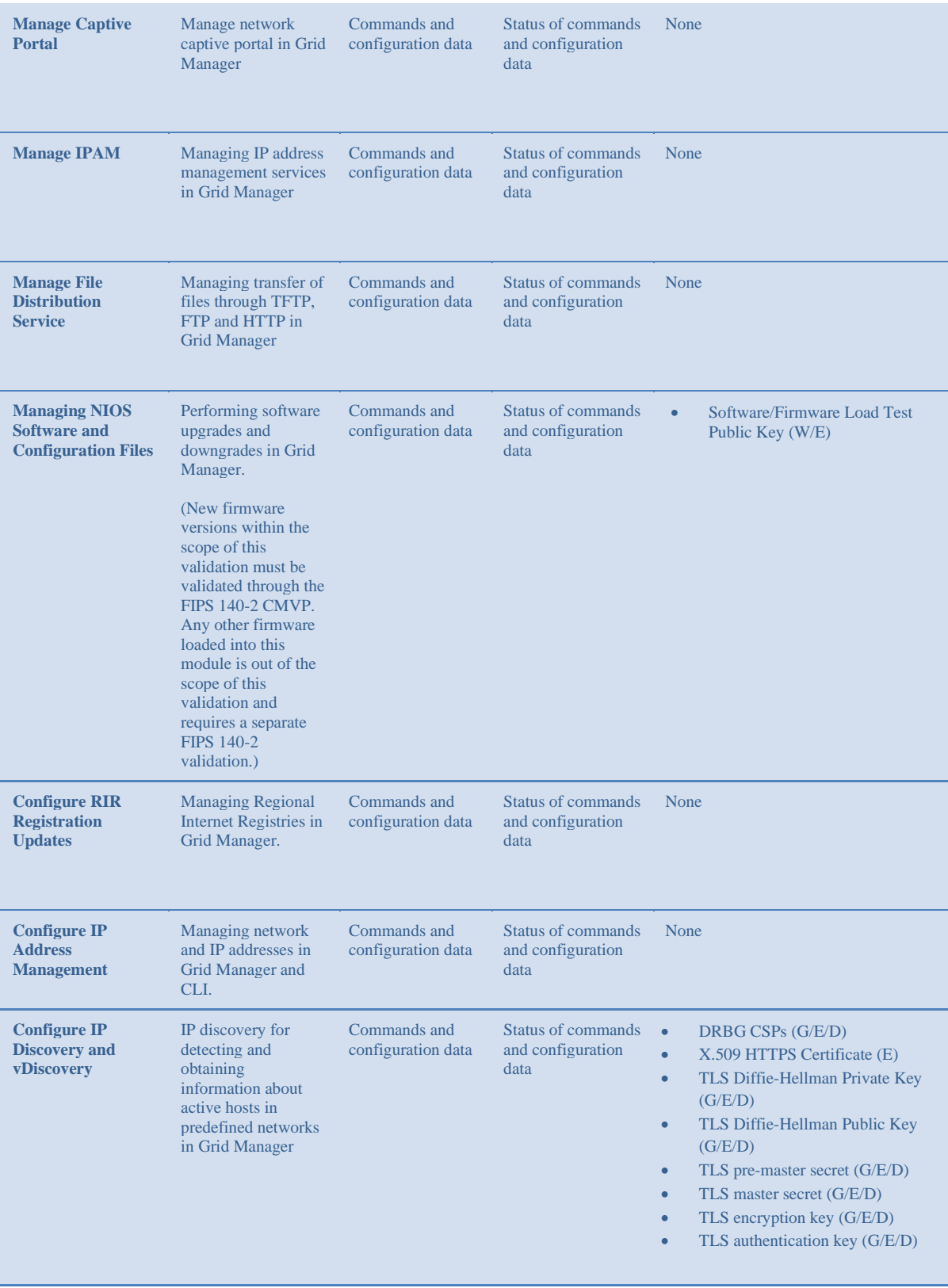

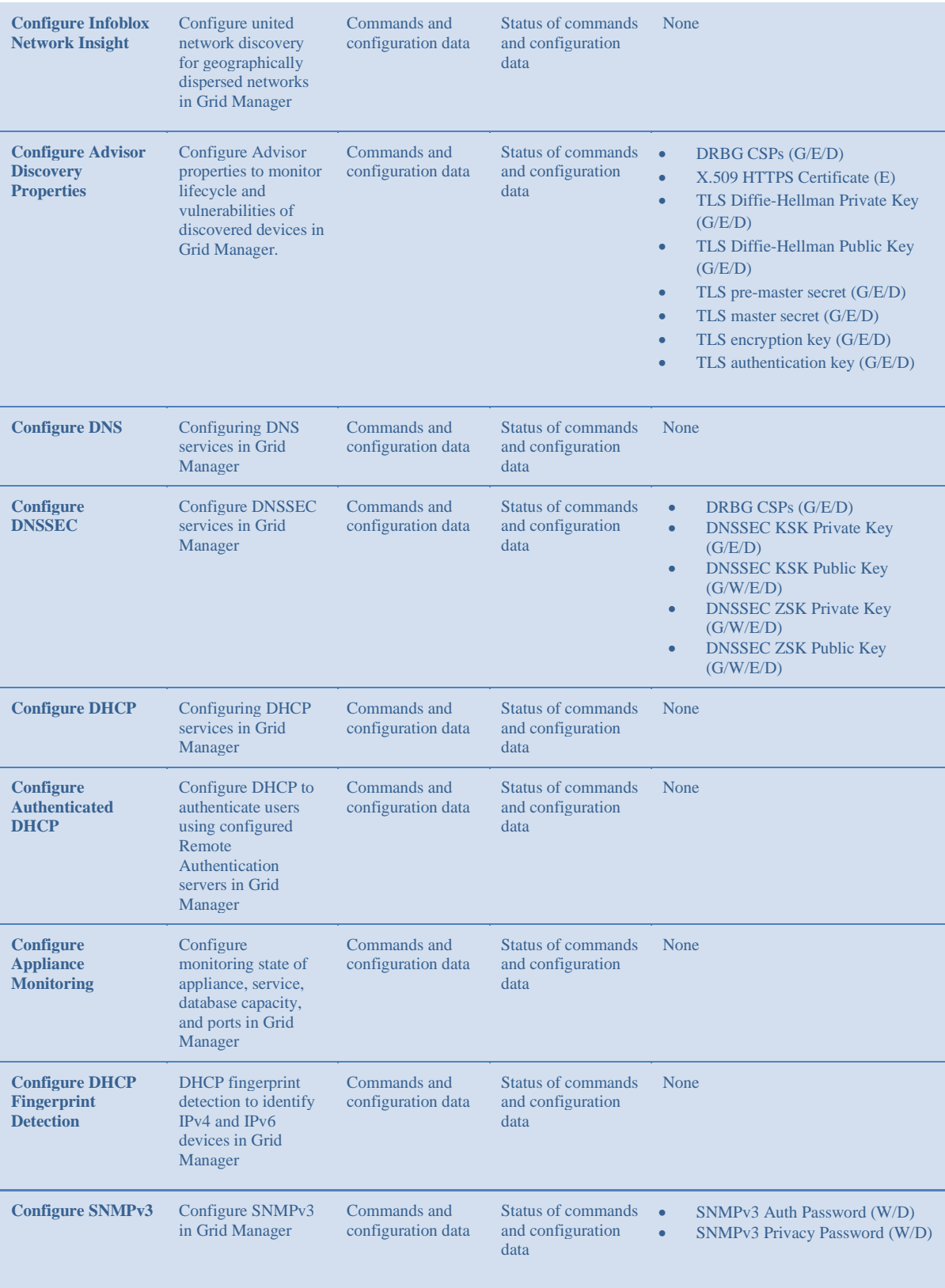

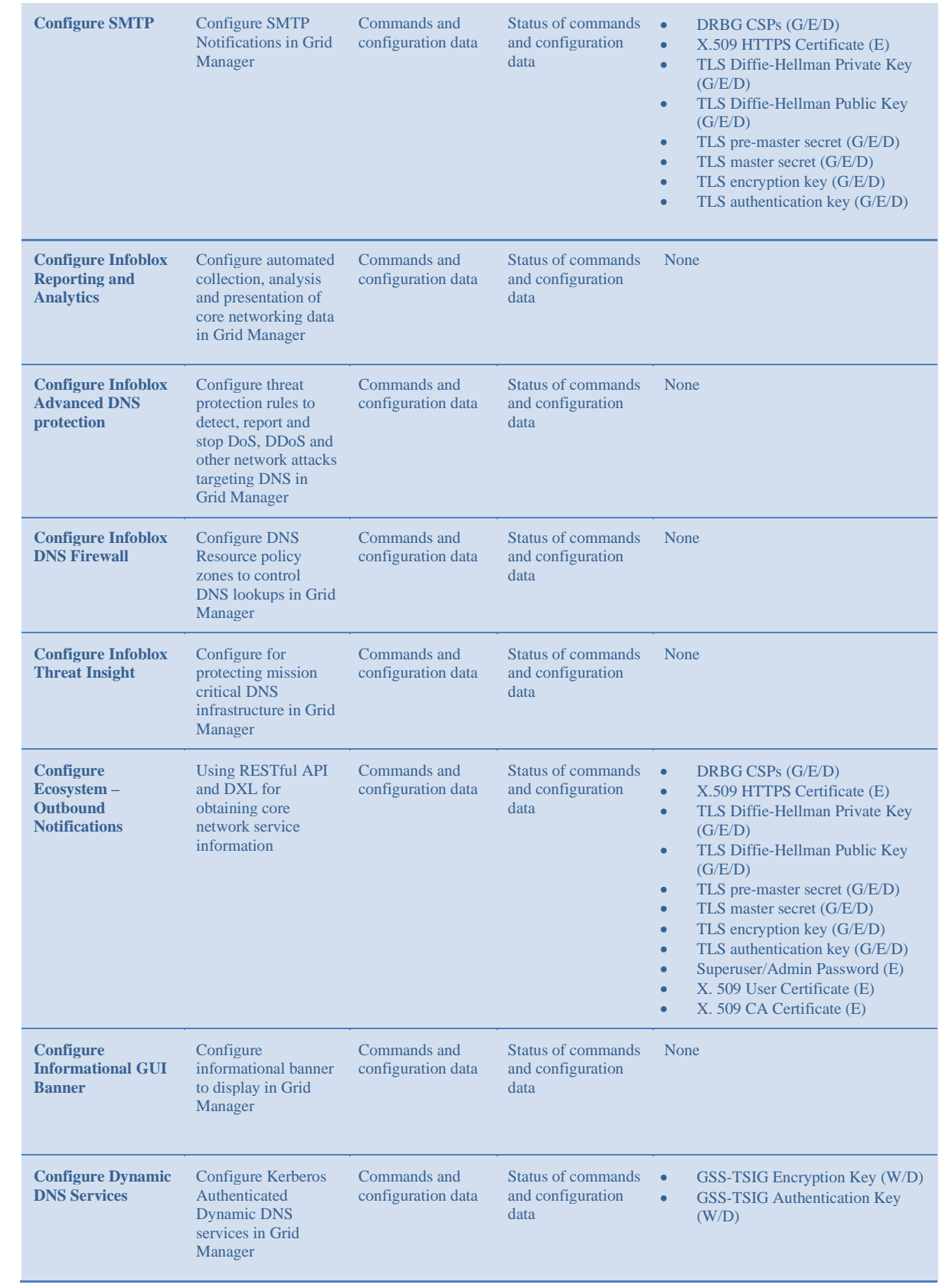

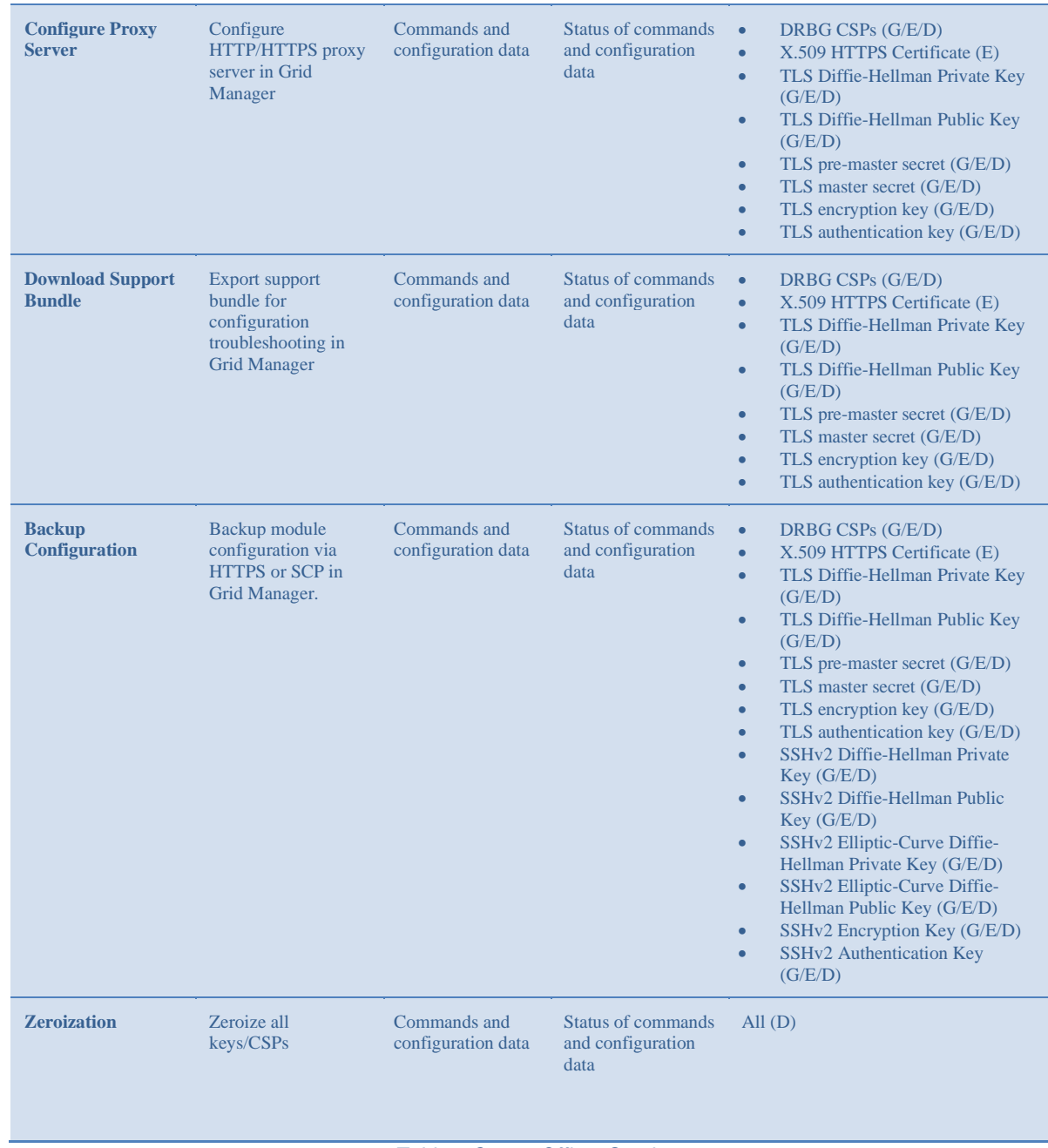

*Table 8 Crypto-Officer Services* 

#### **5.2.2. User Services**

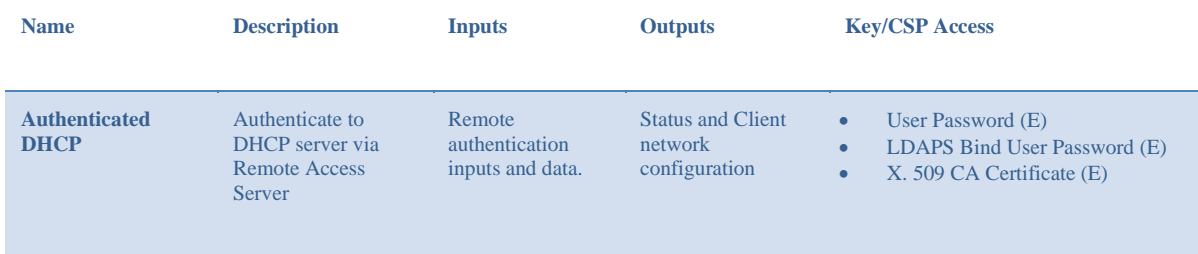

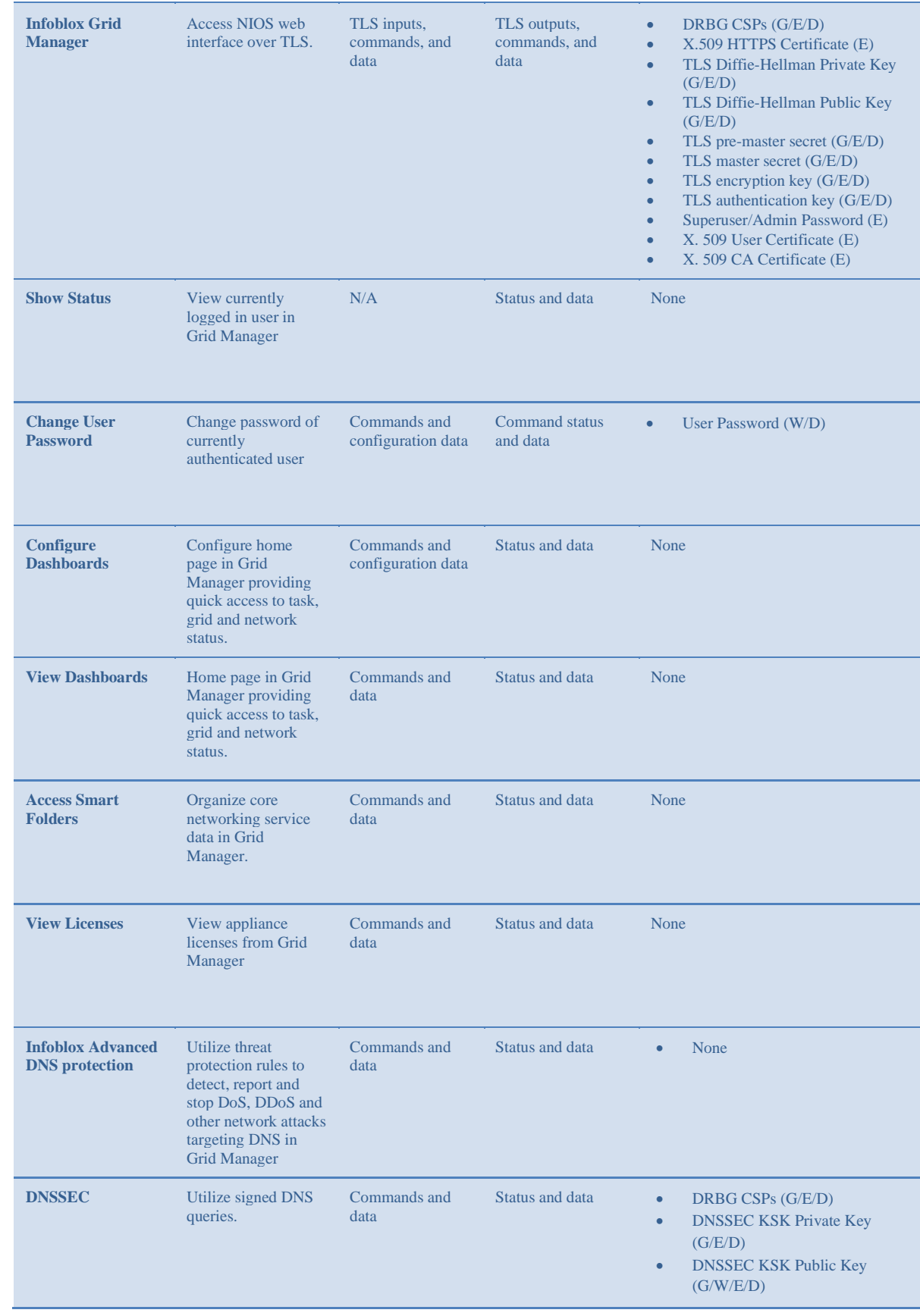

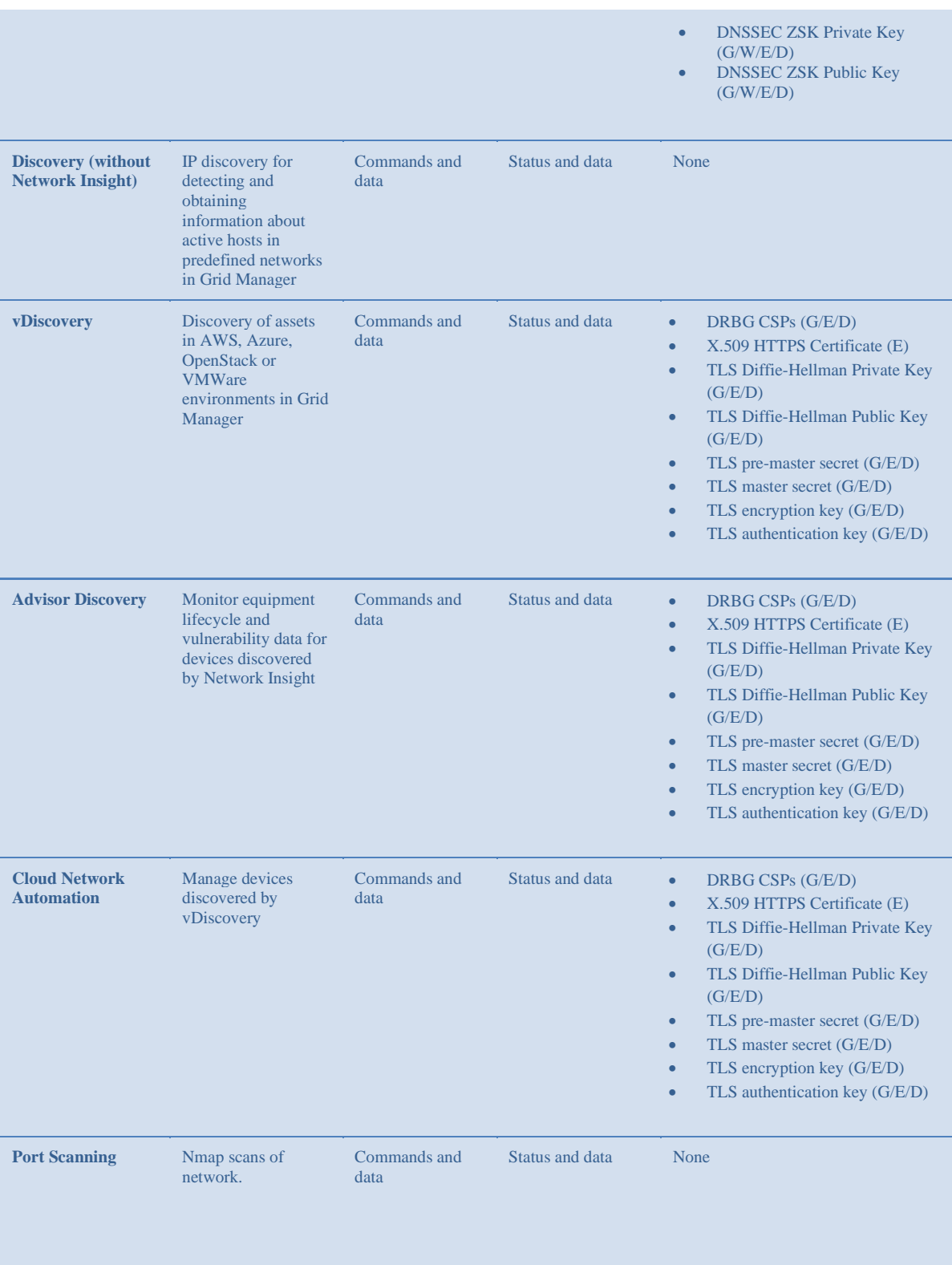

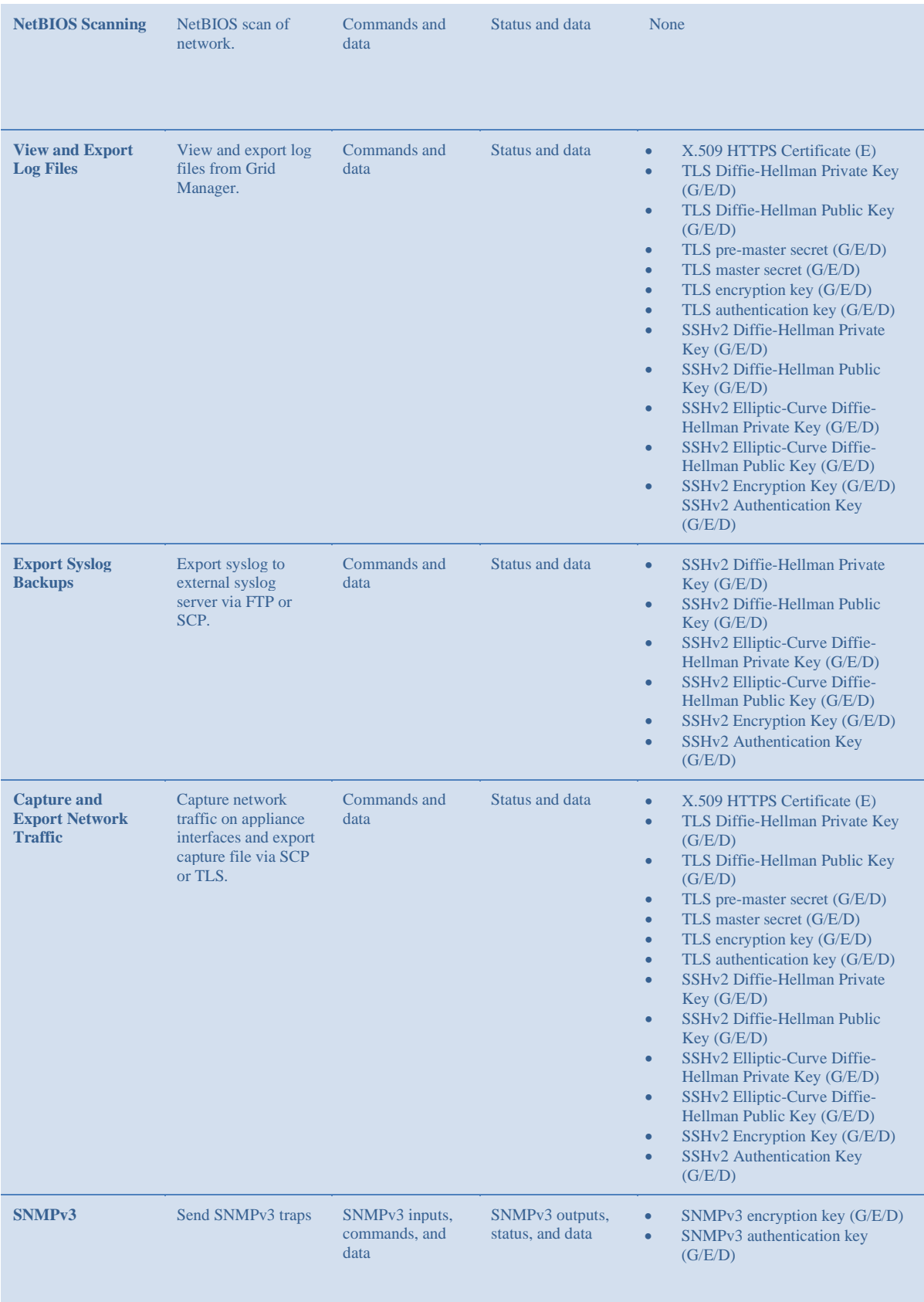

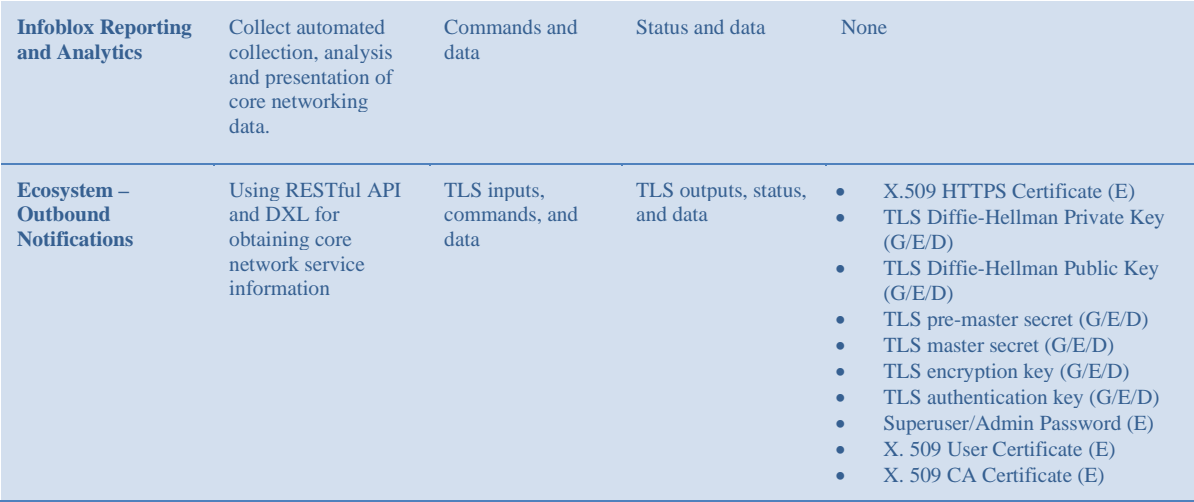

#### *Table 9 User Services*

#### **5.2.3. Unauthenticated Services**

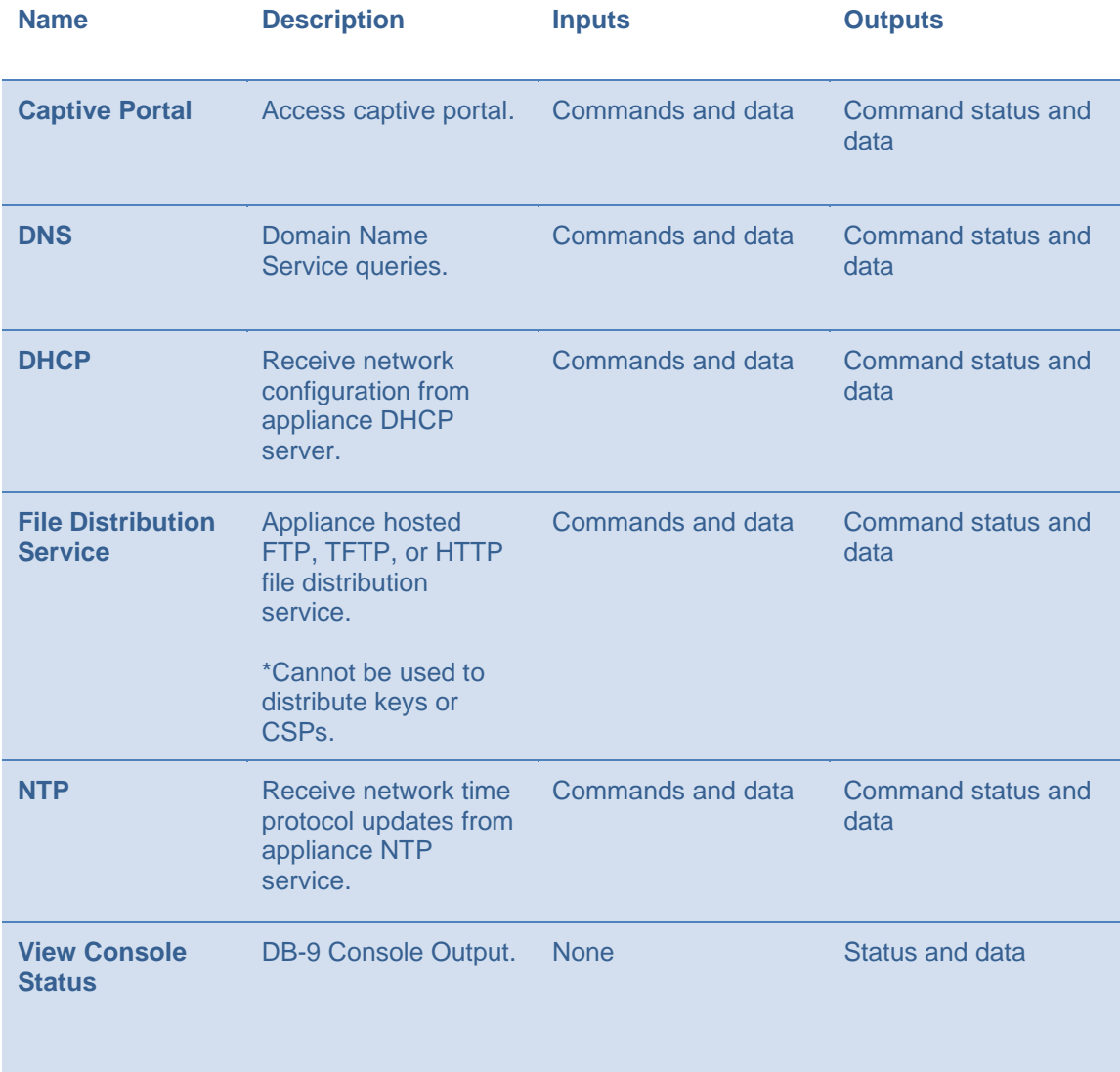

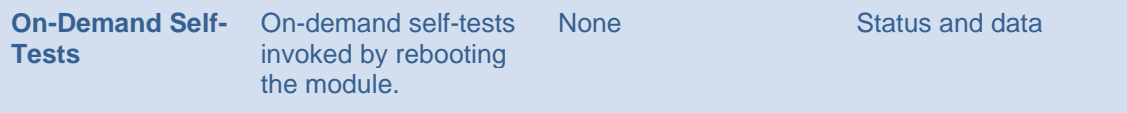

*Table 10 Unauthenticated Services* 

#### **5.2.4. Non-Approved Services**

The following services are non-approved for use in the FIPS approved mode.

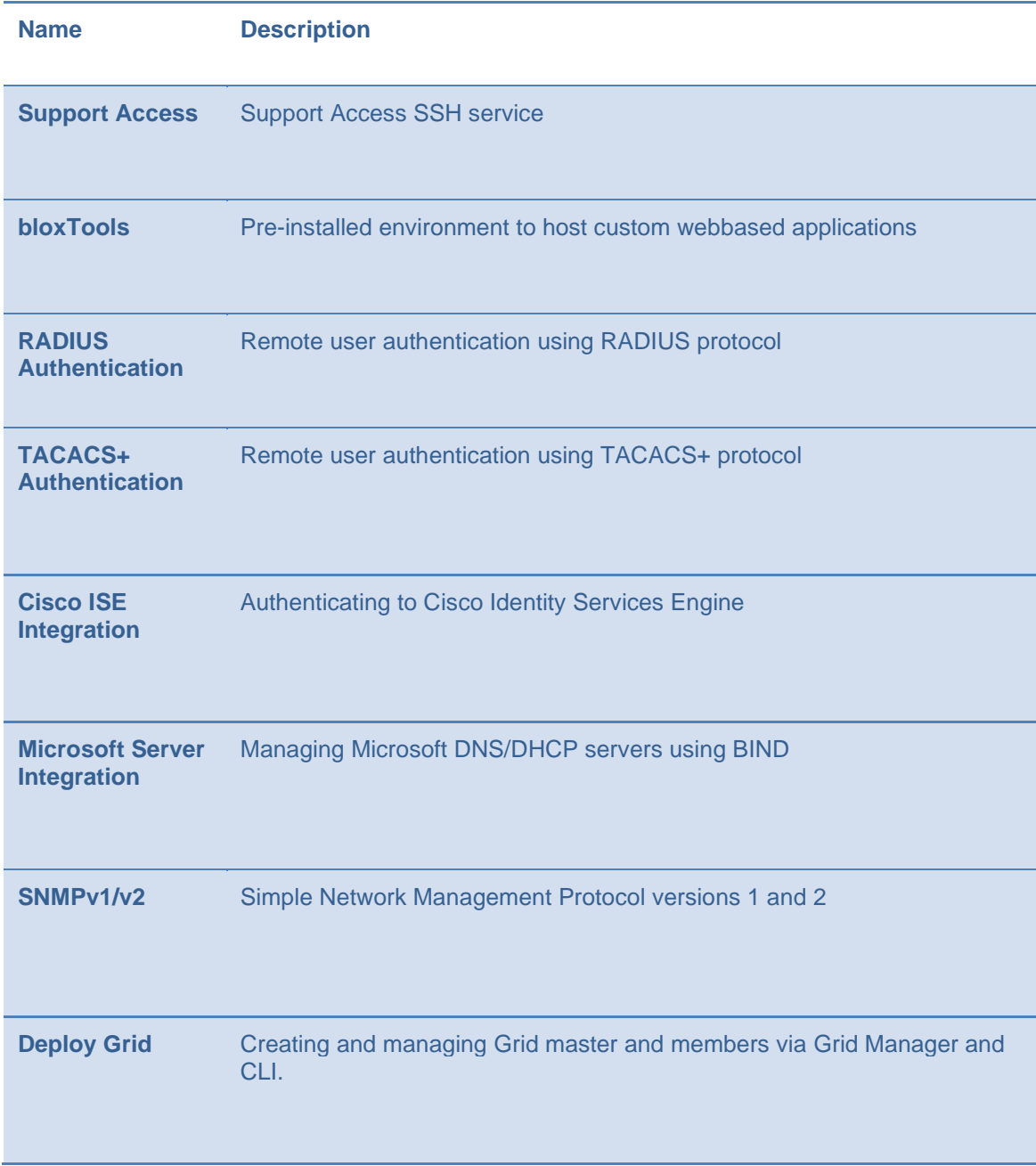

*Table 11 Non-approved Services* 

# **5.3. Authentication**

The module has the following methods of role based authentication:

- **Local password-based authentication**
- **Remote password-based authentication** (Active Directory, LDAPS)
- **Remote SAML-based authentication**
- **Certificate authentication**
- **Two-Factor authentication**

#### **Local password-based authentication, Remote password-based authentication**

Assuming that the Secure Initialization routine is followed, Infoblox enforces a 6 character minimum password, using a 72 character set of **a-z**, **A-Z**, **0-9**, and "**!@#%^&\*()**". This results in a bare minimum of 139,314,069,504 (72^6) possible passwords. Thus the FIPS 140-2 requirement that for a single random password attempt the probability of success must be less than 1 in 1,000,000 is satisfied.

FIPS 140-2 requires that in a 1-minute span, the probability of guessing the password correct (at random) must be less than 1 in 100,000.

The web interface only allows 5 unsuccessful login attempts per minute. This calculates to a 1 in 27,862,813,900.8 ((72^6)/5) chance of a successful password attempt in a minute, which is less than the 1 in 100,000 requirement.

The SSH interface implements a maximum of 3 tries per login attempt with each failed attempt adding an incremented delay of 5 seconds. 3 failed attempts will take 30 seconds  $(5 + 10 + 15)$ , therefore, in 1 minute only 6 attempts can be made. This calculates to a 1 in 23,219,011,584 ((72^6)/6) chance of a successful password attempt in a minute, which is less than the 1 in 100,000 requirement.

The console interface implements a delay of three seconds per invalid login attempt. As such, a maximum of 20 invalid login attempts are possible per minute. This calculates to a 1 in 6965703475.2 ((72^6)/20) chance of a successful password attempt in a minute, which is less than the 1 in 100,000 requirement.

For remote password-authentication the module defers password verification to a trusted authenticator (Active Directory, or LDAPS). This connection is protected by TLS.

#### **Certificate authentication/Two-Factor authentication** (Password + X.509 certificate authentication)

If Certificate authentication or Two-Factor authentication is used, the calculations are based on the security-strength of the algorithm of the X.509 certificate. For example, if the X.509 certificate is RSA-2048 w/ SHA-256, then the security-strength is 112 bits (based on SP 800-57). Based on this, a 1 in 2^112 chance is much less than 1 in 1,000,000 per single attempt. With the worst case assumption that the network interface can support up to 29,296,875 ((1,000,000,000 bps / 2048 bits) \* 60 seconds) connection attempts per minute. The chance of a successful authentication attempt in a minute calculates to a (2^112)/29,296,875, which satisfies the 1 in 100,000 requirement.

Infoblox Two-Factor authentication provides option 'Username/password request'. If you select this option NIOS populates the username from the certificate and requests password from the user. If you do not select this option, only the certificate is necessary to log in to the appliance.

NIOS performs lookup against local users by default. You can enable remote lookup for user membership (Active Directory or LDAPS). A password must not be empty.

Certificates are validated by an OCSP responder.

#### **Remote SAML-based authentication**

NIOS uses SAML (Security Assertion Markup Language) 2.0 authentication support for Single-Sign-On in NIOS. SAML provides a standard vendor-independent grammar and protocol for transferring information about a user from one web server to another independent of the server DNS domains. NIOS as a Service Provider uses SAML to defer authentication of users to a trusted authenticator called an Identity Provider (IDP). The IDP provides NIOS with a public-key signed authentication assertion. Refer to the certificate authentication strength justification above.

# **6. Physical Security**

The module must be opaque within the visible spectrum and have tamper evident labels for doors or removable covers in order to be compliant with FIPS 140-2 Security Level 2 requirements. Infoblox provides tamper evident labels (TELs) which must be installed for the module to operate in the FIPS approved mode. The Crypto Officer is responsible for inspecting the TELs regularly<sup>4</sup> for signs of tamper, and should contact Infoblox customer support if any signs of tamper are found.

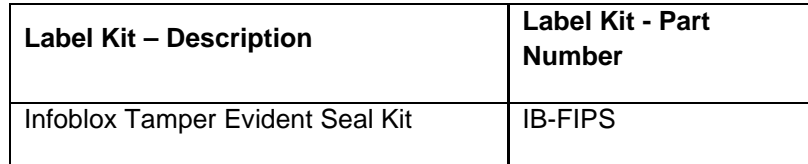

*Table 12 Tamper Evident Labels* 

# **6.1. Tamper Evident Label Placement**

The tamper evident labels must be affixed to the module by the Crypto Officer at the following locations after ensuring the applying surface is clean.

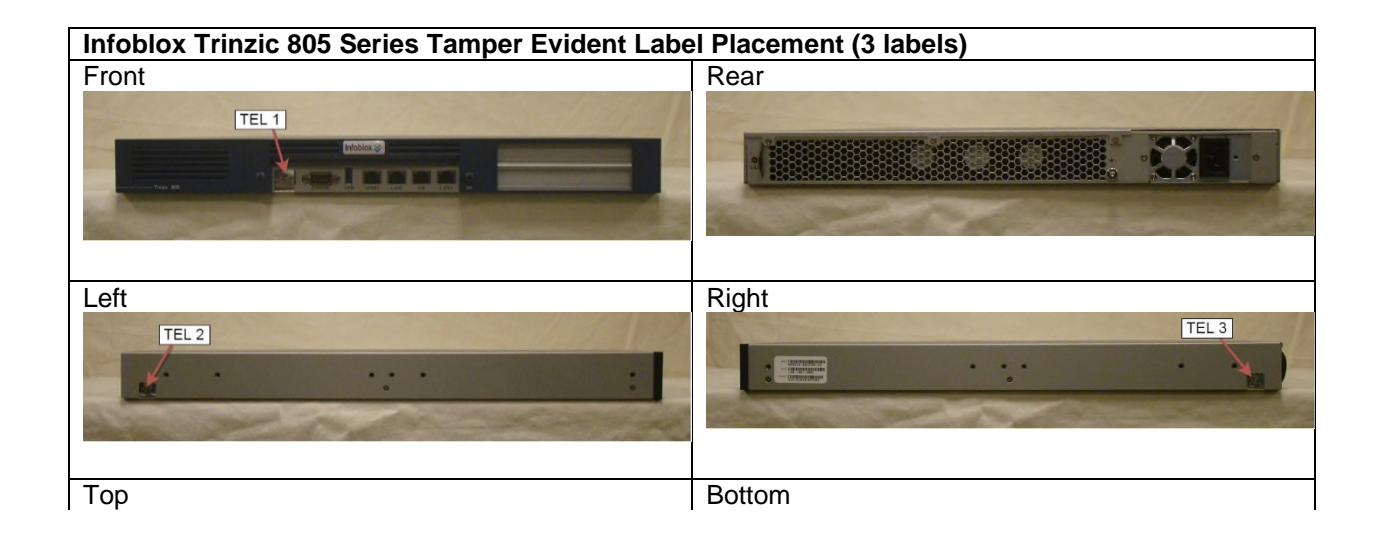

<sup>4</sup> The inspection interval for the TELs is at the discretion of the Crypto Officer, and their standard operating procedures.

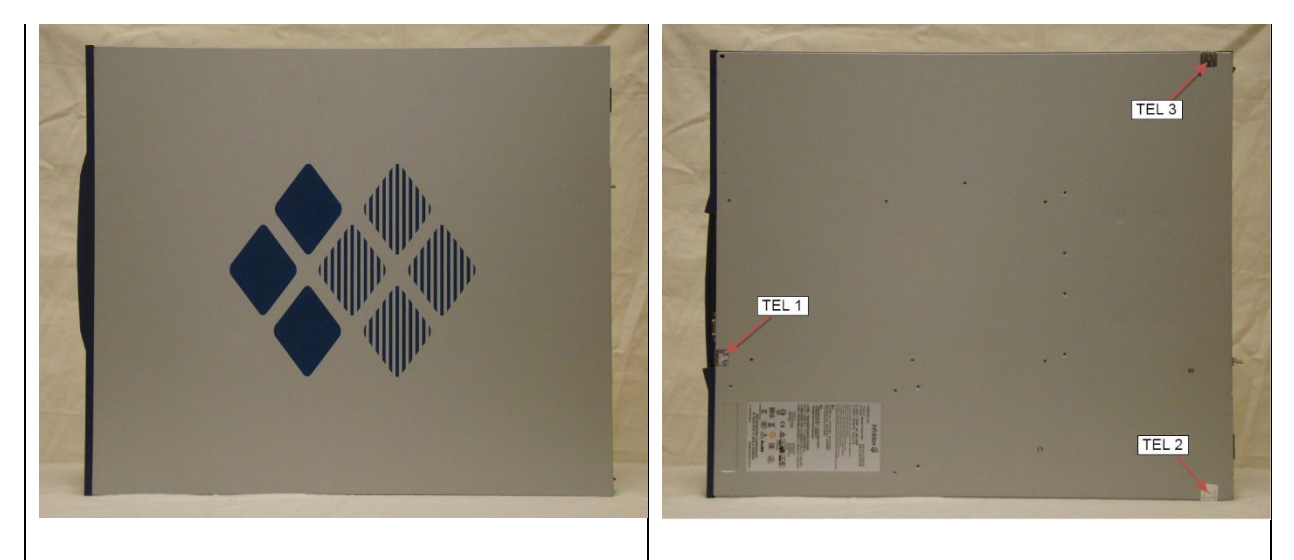

*Table 13 Infoblox Trinzic 805 series Tamper Evident Label Placement* 

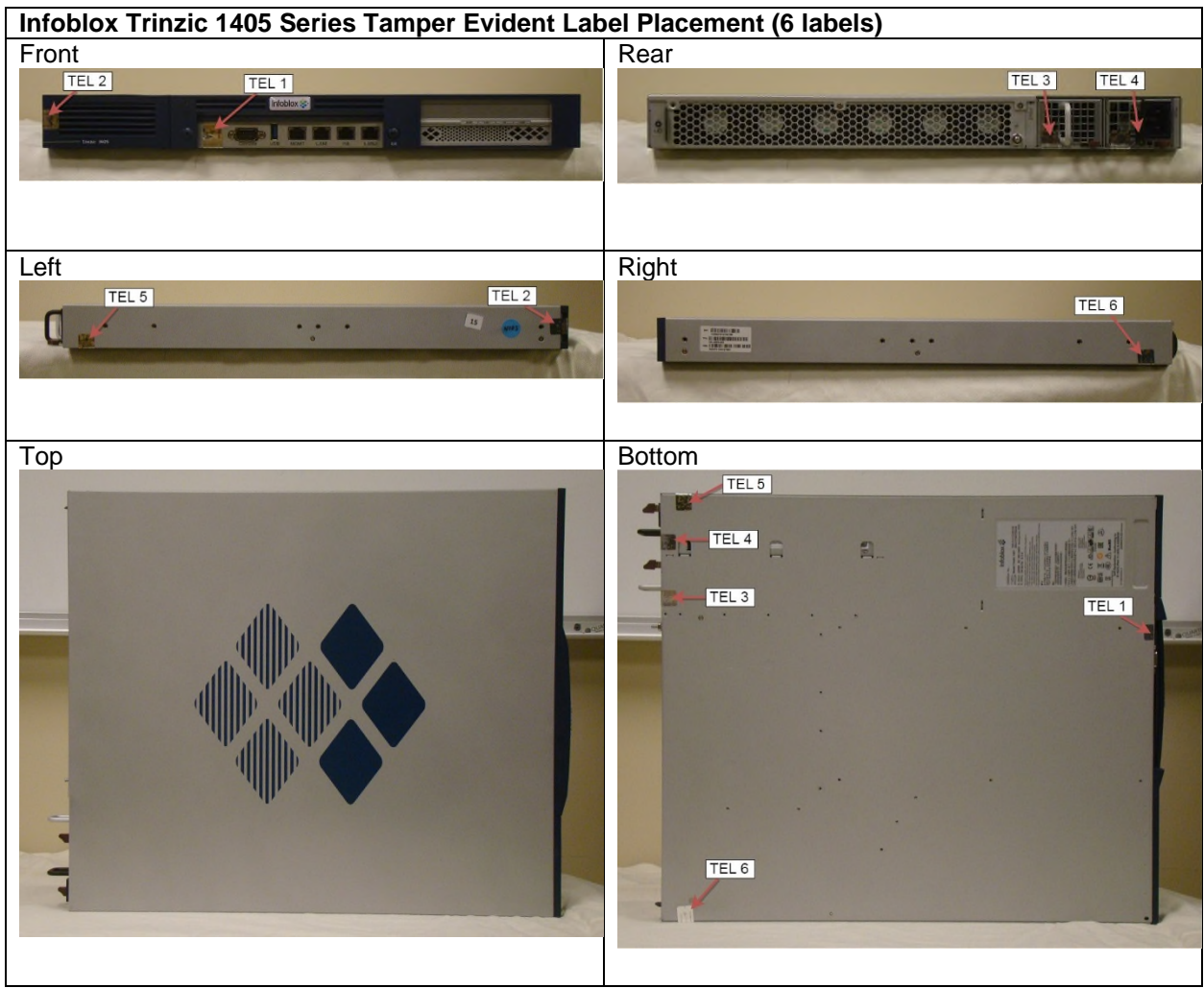

*Table 14 Infoblox Trinzic 1405 Series Tamper Evident Label Placement* 

**Infoblox Trinzic 2205 and 4005 Series Tamper Evident Label Placement (12 labels)**

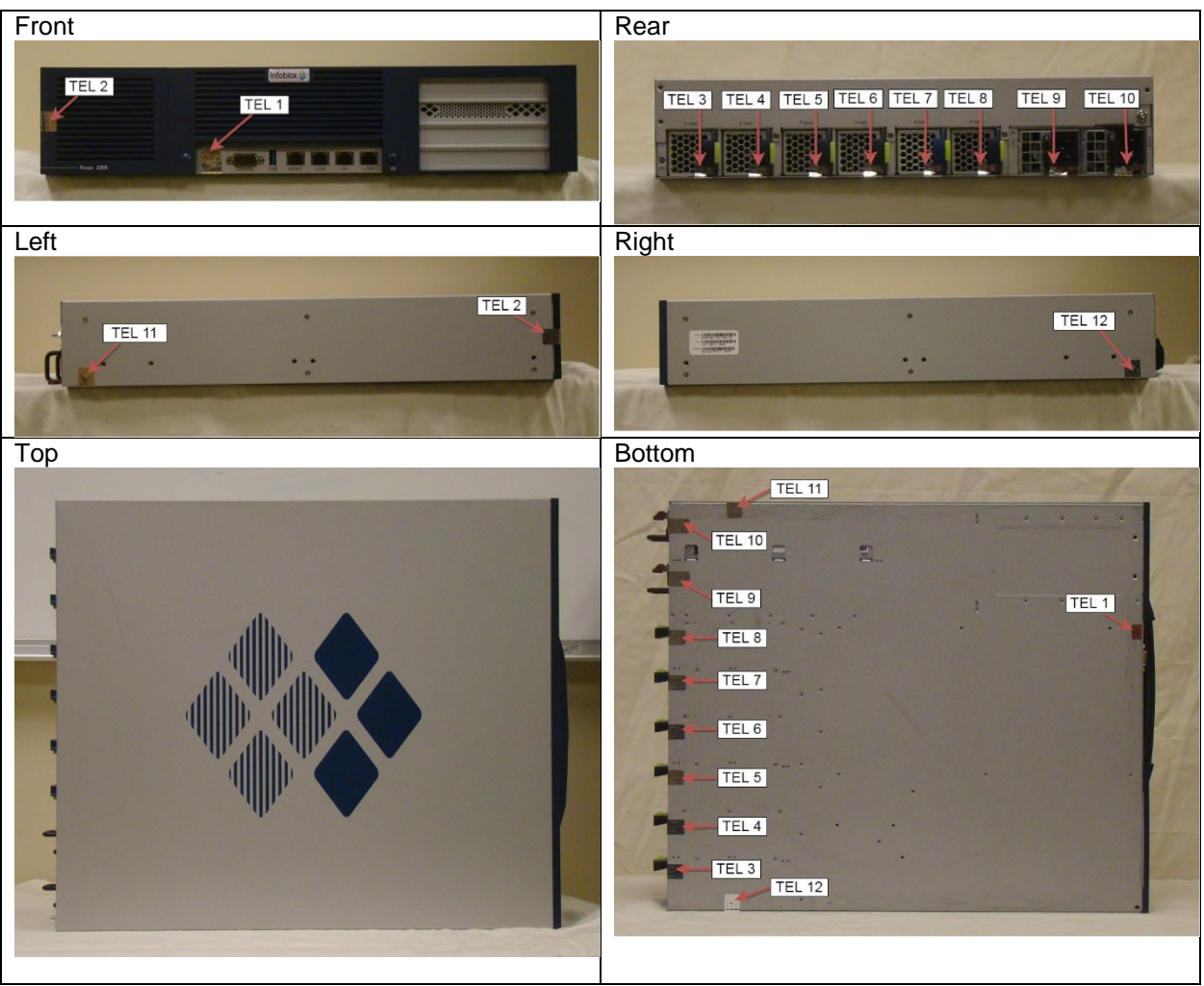

*Table 15 Infoblox Trinzic 2205 and 4005 series Tamper Evident Label Placement* 

# **7. Operational Environment**

The module is a multi-chip standalone hardware module operating with a non-modifiable operational environment.

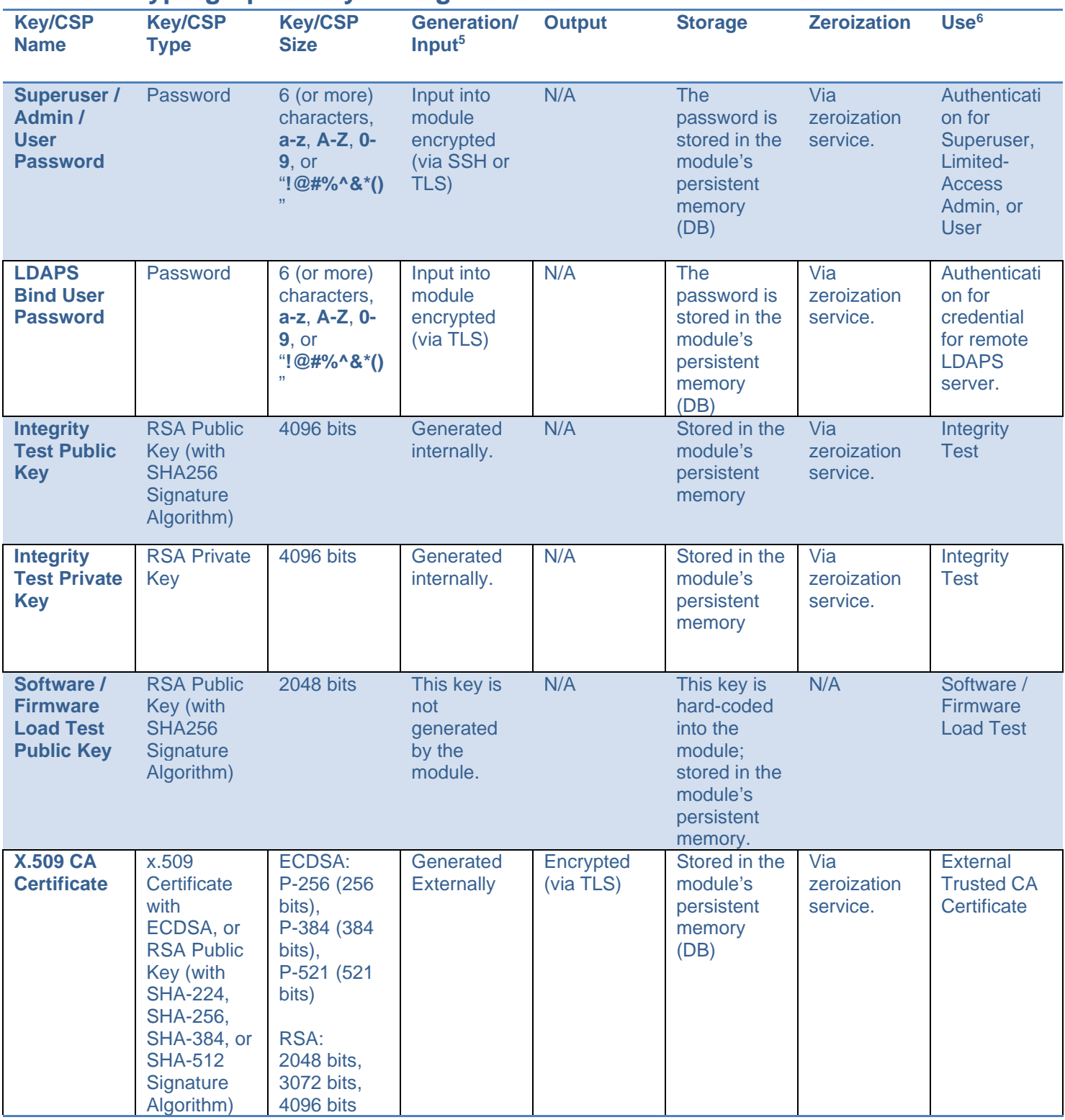

# **8. Cryptographic Key Management**

For all keys marked as "generated internally", the resulting symmetric key or the generated seed to be used in the asymmetric key

generation is an unmodified output from the DRBG unless otherwise noted.<br><sup>6</sup> Keys/CSPs generated in FIPS mode cannot be used in non-FIPS mode and vice-versa.

<sup>5</sup>

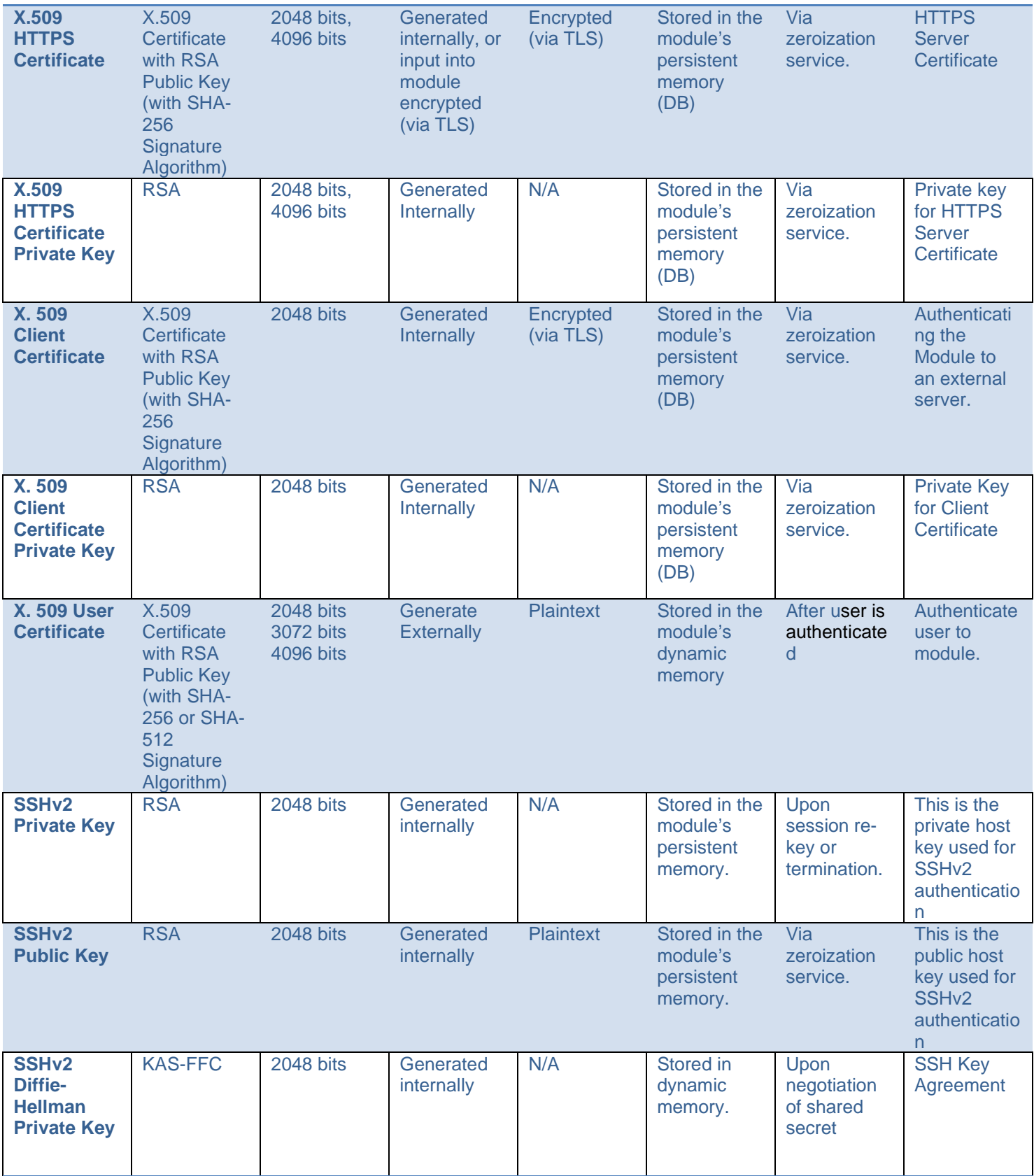

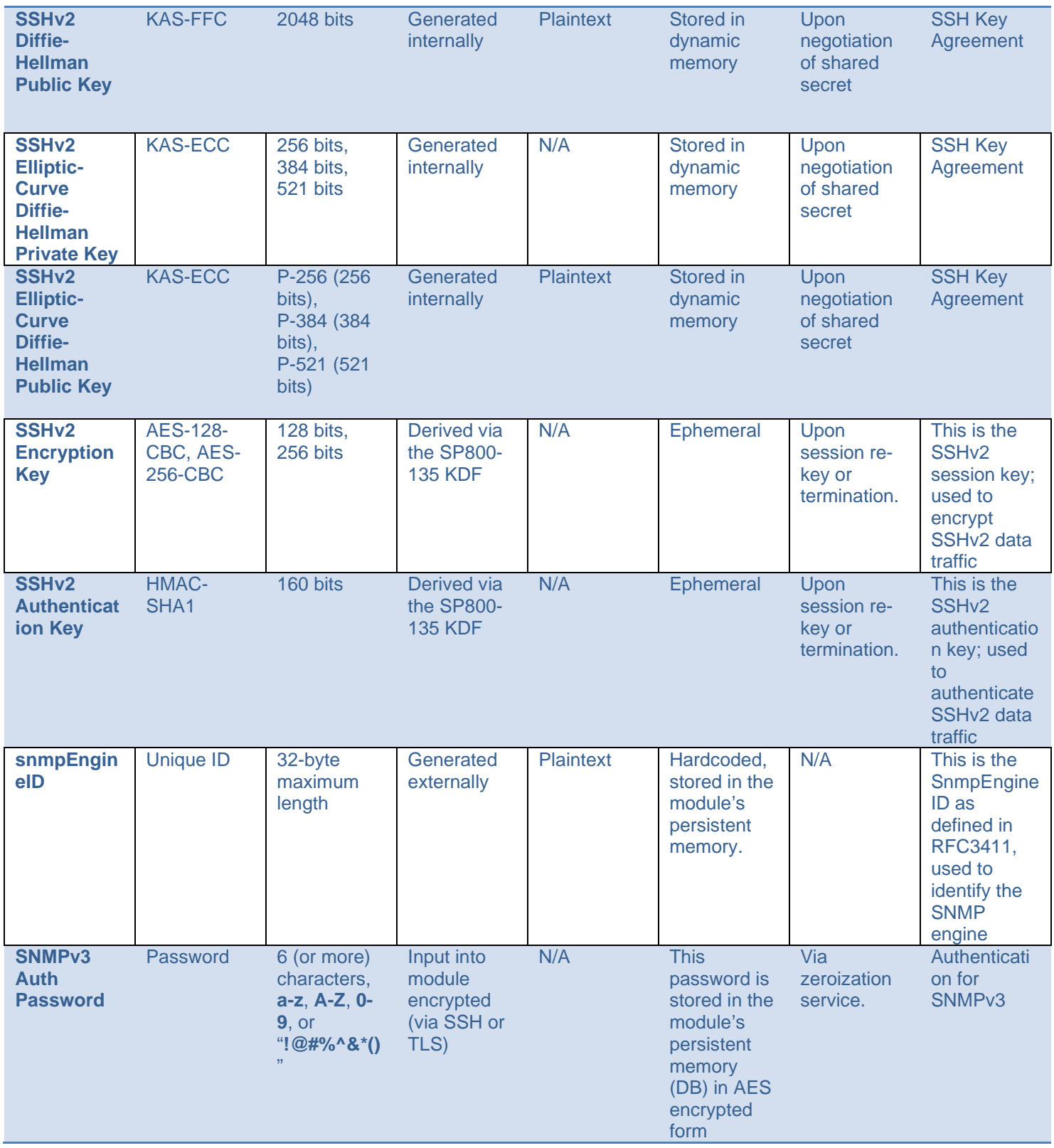

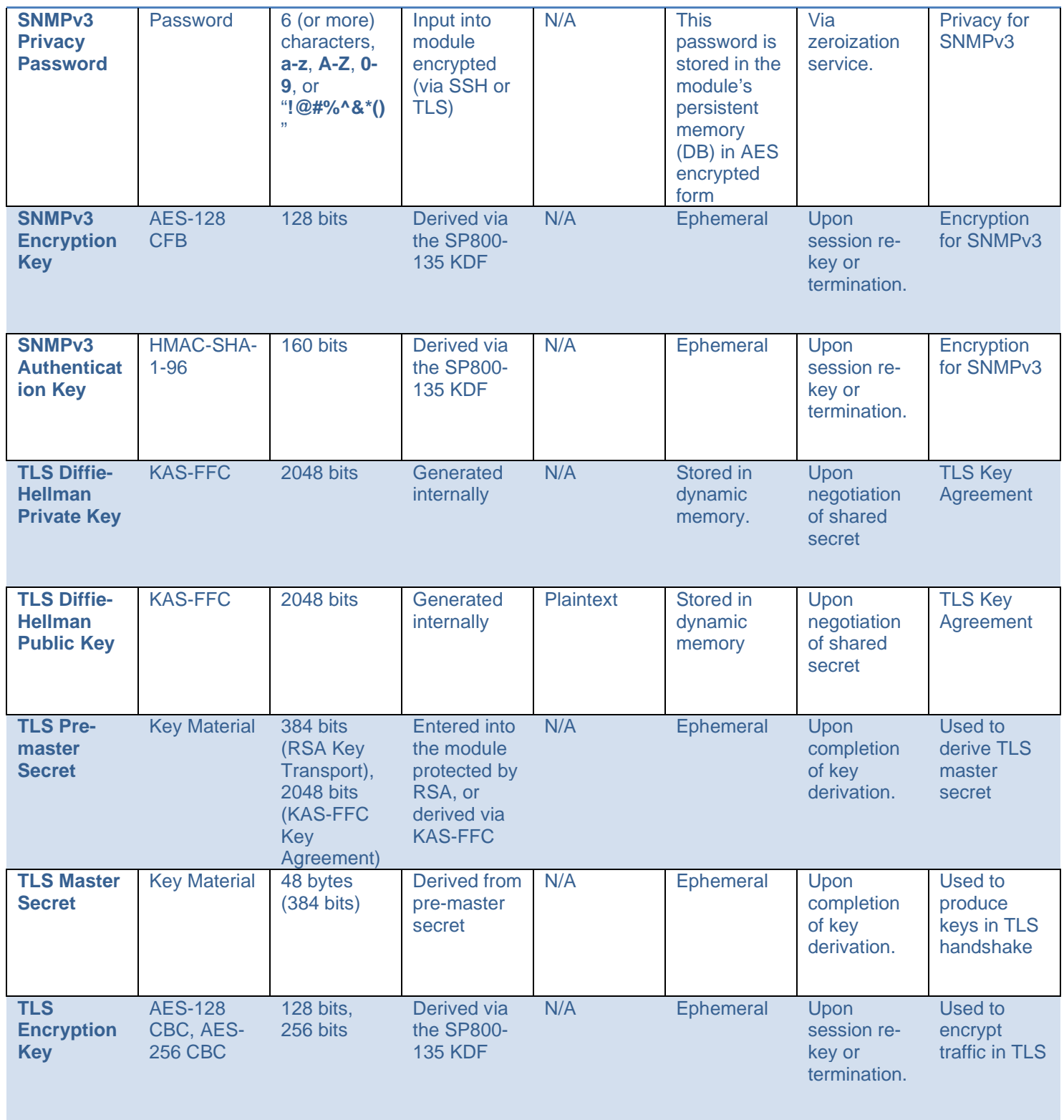

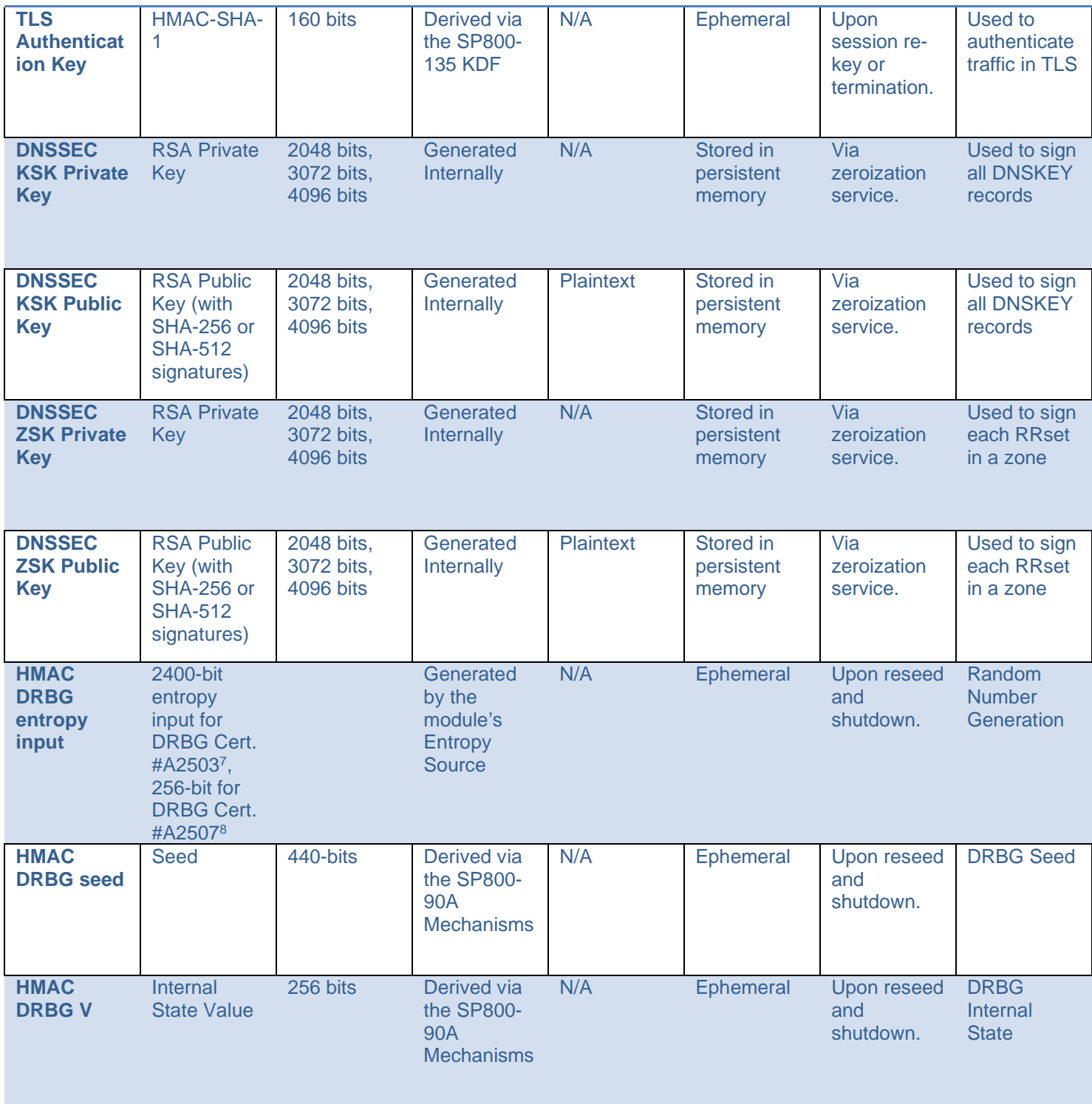

7 The module's entropy source, ENT (NP), provides an estimated 58 bits of entropy per 64-bit output. DRBG Cert. #A2503 requests 2400-bits of output from the ENT (NP). Therefore, DRBG Cert. #A2503 is seeded with at least 2175 bits of entropy and fully seeded.

<sup>&</sup>lt;sup>8</sup> DRBG Cert. #A2507 requests 256-bits of entropy output from DRBG Cert. #A2503, which is considered a vetted conditioner providing full entropy per FIPS 140-2 IG 7.19.

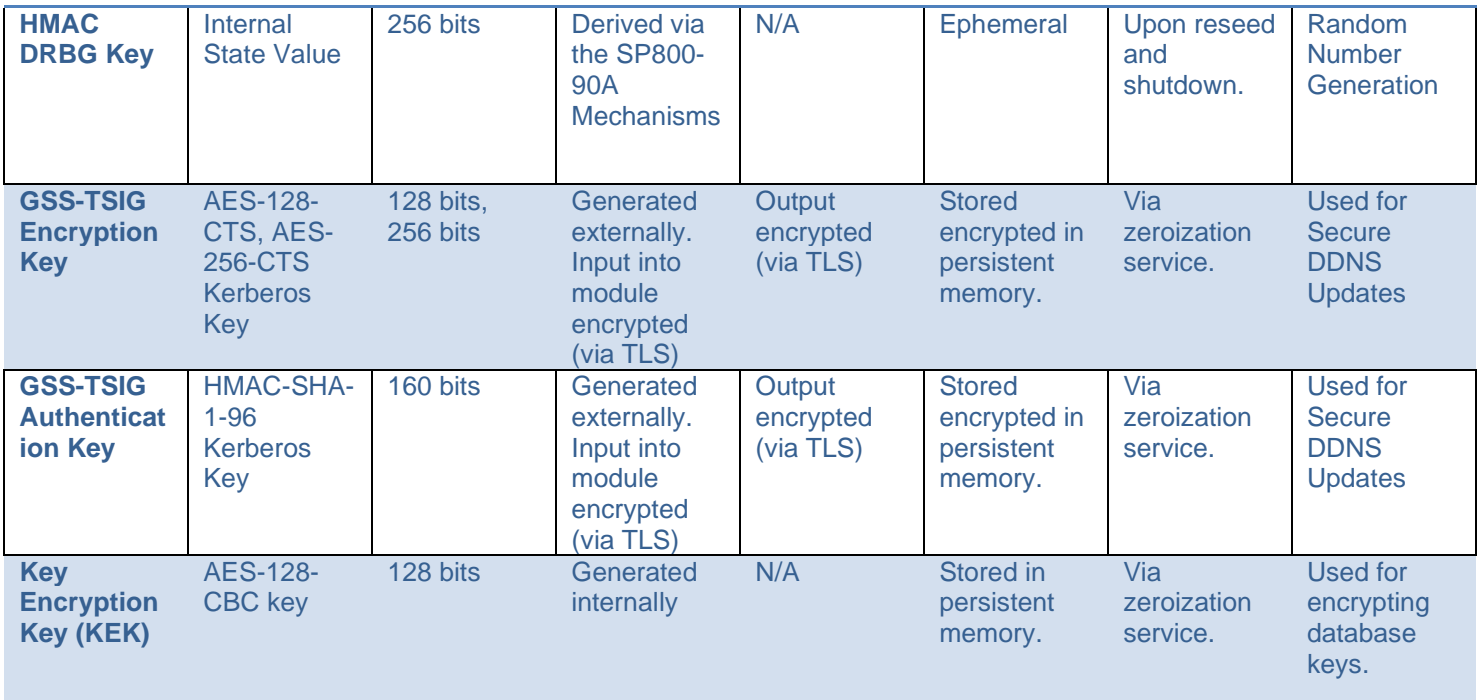

*Table 16 Cryptographic Keys and CSPs* 

# **9. Self-Tests**

Output via the Data Output interface is inhibited during the performance of self-tests. The module enters the error state upon any self-test failure. The following self-tests are executed automatically without any need for input or actions from the user.

## **9.1. Power-on Self-Tests**

The results of the power-on self-tests are output via the console and to the system syslog.

- Integrity Test
- SHA-1 Known Answer Test
- HMAC-SHA-1/256/384/512 Known Answer Tests
- AES ECB encrypt / decrypt Known Answer Test (128-bit key)
- RSA sign / verify Known Answer Test (2048-bit key, PKCS #1 v1.5 with SHA-256)
- ECDSA sign / verify Known Answer Test (P-256 with SHA-256)
- HMAC\_DRBG w/ SHA-256 Known Answer Tests (Instantiate, Reseed, Generate)<sup>9</sup>
- Primitive "Z" Computation Known Answer Test for KAS-FFC
- Primitive "Z" Computation Known Answer Test for KAS-ECC
- SP 800-90B Startup Health Tests (Repetition Count Test and Adaptive Proportion Test)
- SP 800-135 TLS 1.0/1.1 KDF Known Answer Test
- SP 800-135 TLS 1.2 KDF Known Answer Test
- SP 800-135 SSH KDF Known Answer Test

#### **9.2. Conditional Self-Tests**

- Continuous Random Number Generator Test (CRNGT) on the SP800-90A HMAC\_DRBG w/ SHA-256
- Health Tests (Instantiate, Reseed, Generate) on the SP800-90A HMAC\_DRBG's w/ SHA-256
- SP800-90B Health Tests (Repetition Count Test and Adaptive Proportion Test)
- ECDSA Pair-wise Consistency Test
- RSA Pair-wise Consistency Test
- KAS-FFC Pair-wise Conditional Test
- KAS-ECC Pair-wise Conditional Test
- Conditional Tests for Assurances (as specified in SP800-56A Sections 5.5.2, 5.6.2 and 5.6.3)
- Firmware Load Test

#### **9.3. Critical Functions Tests**

● Memory test – All memory is tested and isolated faulty memory is disabled

<sup>9</sup> Tested for DRBG Certs. #A2503 and #A2507

# **A. Appendices**

Table of Acronyms:

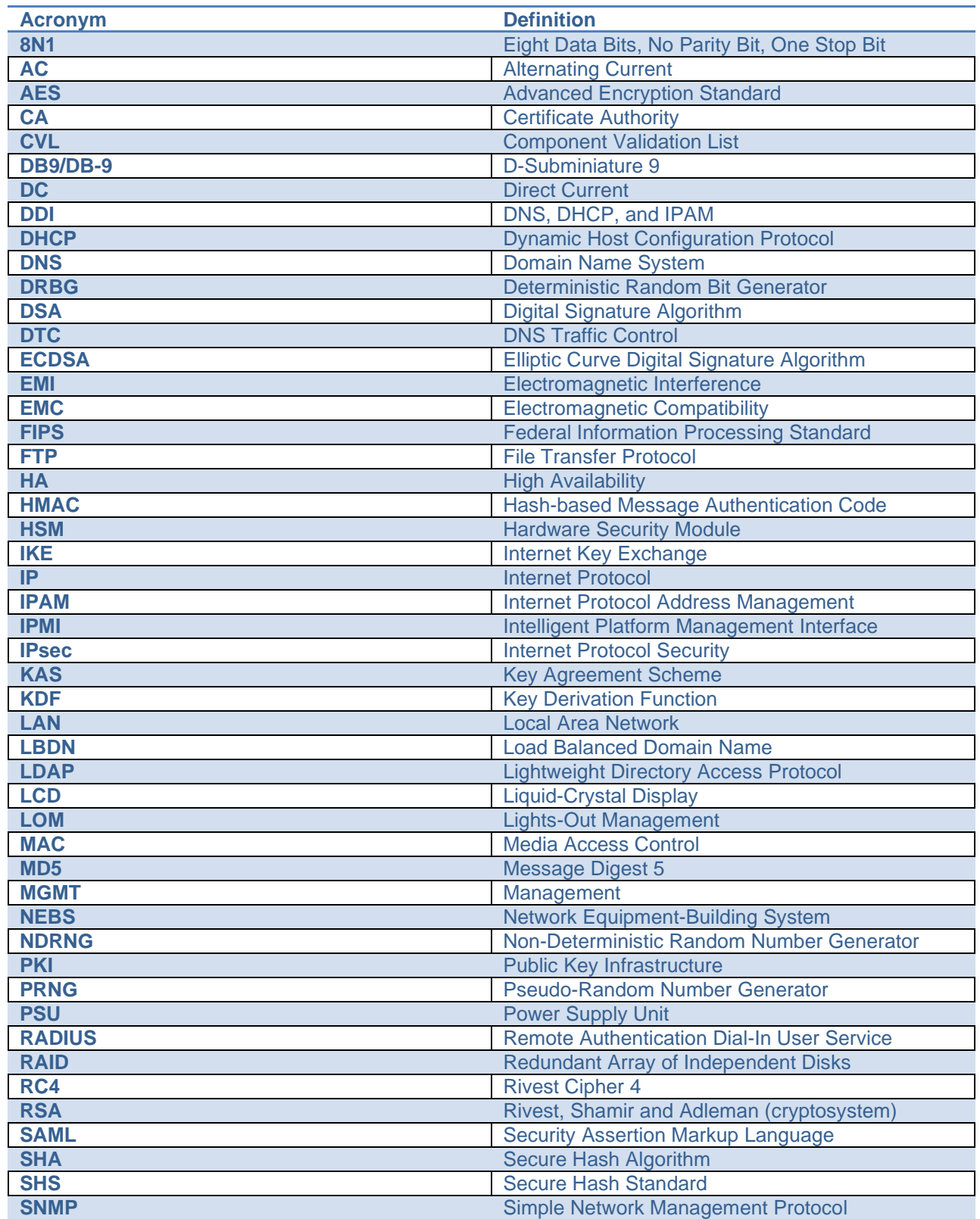

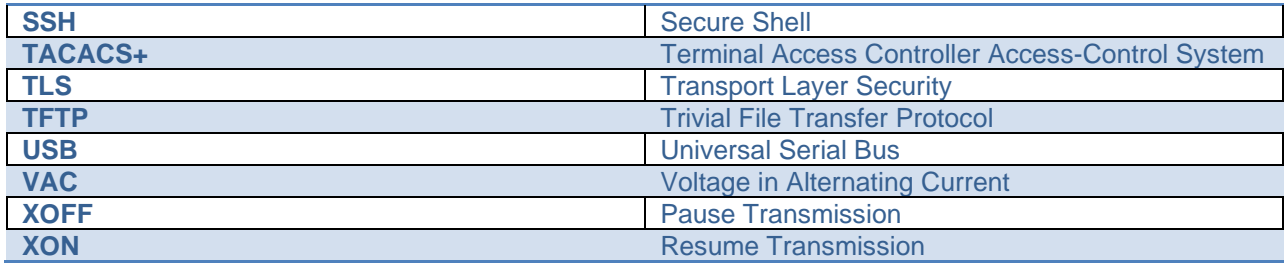

© 2023 Infoblox Inc. All rights reserved. This material may be reproduced in its entirety, without modification, and freely distributed in written or electronic form. Permission is required for any other use.